IBM SPSS Collaboration and Deployment Services 5 RESTful Scoring Service Developer's Guide

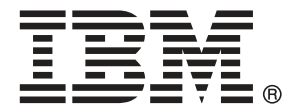

*Note*: Before using this information and the product it supports, read the general information under Notices on p. [54](#page-59-0).

This edition applies to IBM SPSS Collaboration and Deployment Services 5 and to all subsequent releases and modifications until otherwise indicated in new editions.

Adobe product screenshot(s) reprinted with permission from Adobe Systems Incorporated.

Microsoft product screenshot(s) reprinted with permission from Microsoft Corporation.

Licensed Materials - Property of IBM

## **© Copyright IBM Corporation 2000, 2012.**

U.S. Government Users Restricted Rights - Use, duplication or disclosure restricted by GSA ADP Schedule Contract with IBM Corp.

# *Preface*

This guide is intended for developers working with the web services available in IBM® SPSS® Collaboration and Deployment Services. Users should have experience writing web service client applications and are assumed to have knowledge of IBM Corp. applications, Java and .NET development, data modeling concepts, and related technologies.

## *About IBM Business Analytics*

IBM Business Analytics software delivers complete, consistent and accurate information that decision-makers trust to improve business performance. A comprehensive portfolio of [business](http://www-01.ibm.com/software/data/businessintelligence/) [intelligence,](http://www-01.ibm.com/software/data/businessintelligence/) [predictive analytics](http://www-01.ibm.com/software/analytics/spss/), fi[nancial performance and strategy management,](http://www-01.ibm.com/software/data/cognos/financial-performance-management.html) and [analytic](http://www-01.ibm.com/software/data/cognos/products/cognos-analytic-applications/) [applications](http://www-01.ibm.com/software/data/cognos/products/cognos-analytic-applications/) provides clear, immediate and actionable insights into current performance and the ability to predict future outcomes. Combined with rich industry solutions, proven practices and professional services, organizations of every size can drive the highest productivity, confidently automate decisions and deliver better results.

As part of this portfolio, IBM SPSS Predictive Analytics software helps organizations predict future events and proactively act upon that insight to drive better business outcomes. Commercial, government and academic customers worldwide rely on IBM SPSS technology as a competitive advantage in attracting, retaining and growing customers, while reducing fraud and mitigating risk. By incorporating IBM SPSS software into their daily operations, organizations become predictive enterprises – able to direct and automate decisions to meet business goals and achieve measurable competitive advantage. For further information or to reach a representative visit *<http://www.ibm.com/spss>*.

## *Technical support*

Technical support is available to maintenance customers. Customers may contact Technical Support for assistance in using IBM Corp. products or for installation help for one of the supported hardware environments. To reach Technical Support, see the IBM Corp. web site at *<http://www.ibm.com/support>*. Be prepared to identify yourself, your organization, and your support agreement when requesting assistance.

# *Contents*

## *1 RESTful Scoring Service [1](#page-6-0)* RESTful Scoring Service overview . . . . . . . . . . . . . . . . . . . . . . . . . . . . . . . . . . . . . . . . . . . . . . . . [1](#page-6-0) Accessing the RESTful Scoring Service from a client . . . . . . . . . . . . . . . . . . . . . . . . . . . . . . . . . . [1](#page-6-0) Specifying a request URL. . . . . . . . . . . . . . . . . . . . . . . . . . . . . . . . . . . . . . . . . . . . . . . . . . . . [1](#page-6-0) Specifying request headers . . . . . . . . . . . . . . . . . . . . . . . . . . . . . . . . . . . . . . . . . . . . . . . . . . [2](#page-7-0)

Specifying a request body . . . . . . . . . . . . . . . . . . . . . . . . . . . . . . . . . . . . . . . . . . . . . . . . . . . [4](#page-9-0) Receiving response headers . . . . . . . . . . . . . . . . . . . . . . . . . . . . . . . . . . . . . . . . . . . . . . . . . [4](#page-9-0) Receiving a response body . . . . . . . . . . . . . . . . . . . . . . . . . . . . . . . . . . . . . . . . . . . . . . . . . . [5](#page-10-0)

# *2 API reference for the RESTful Scoring Service [8](#page-13-0)*

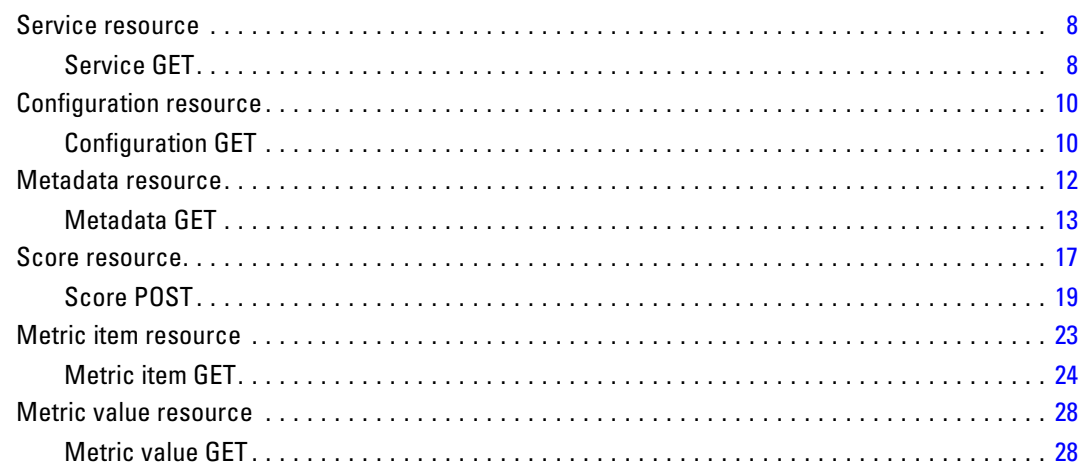

# *3 JSON reference for the RESTful Scoring Service [30](#page-35-0)*

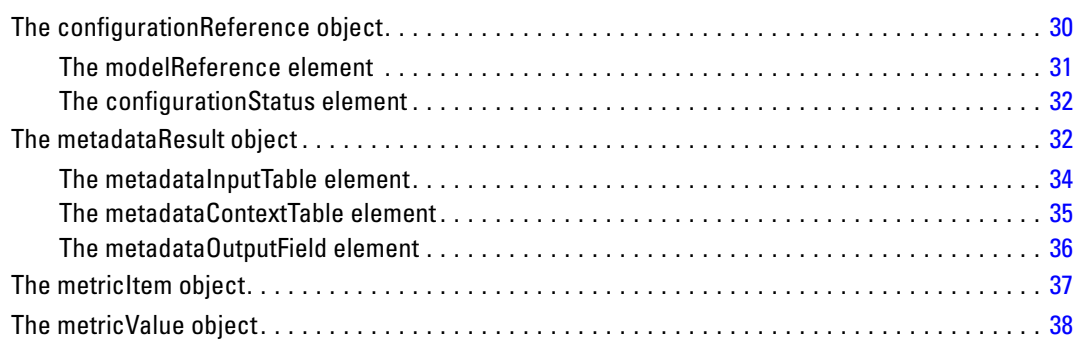

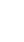

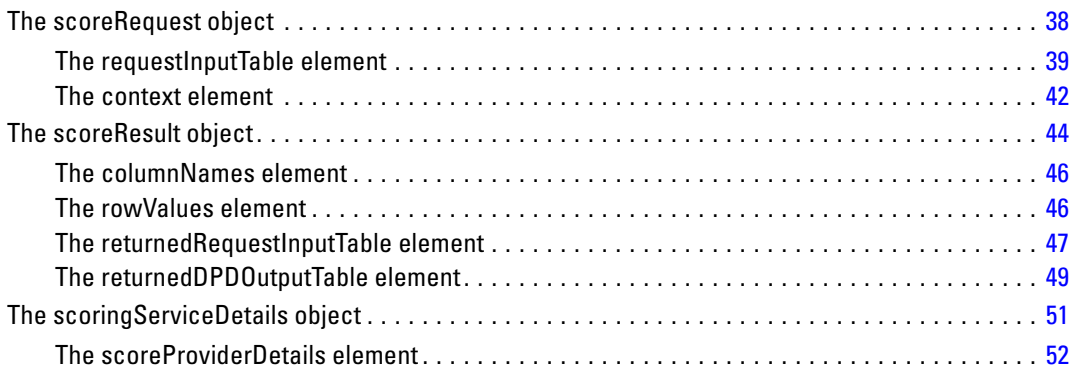

# *Appendix*

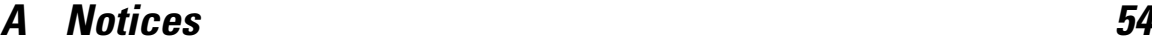

*Index [57](#page-62-0)*

# <span id="page-6-0"></span>*RESTful Scoring Service*

## *RESTful Scoring Service overview*

The RESTful Scoring Service allows client applications to employ real-time scores derived form predictive models developed in IBM® SPSS® Modeler, IBM® SPSS® Statistics, or third party tools. The service fetches a specified model, loads it, invokes the correct scoring implementation, and returns the result to the client. Supported models include regression (linear and logistic), decision trees, decision lists, neural networks, and naïve Bayes defined in SPSS Modeler streams or in PMML from SPSS Statistics.

Scoring can be either synchronous or asynchronous, depending on whether the client needs to wait for a score before proceeding or not. The service can load multiple models simultaneously for scoring and can be virtualized across multiple servers in a cluster configuration to handle large processing loads. The service logs all scoring activity for regulatory audit purposes. Configuring models for scoring and monitoring the service performance can be done using the IBM® SPSS® Collaboration and Deployment Services Deployment Manager.

## *Accessing the RESTful Scoring Service from a client*

Access to the RESTful Scoring Service is through standard HTTP and HTTPS methods. A client initiates a request to a server; the server processes the requests and returns the appropriate responses. The request and response are built around the concept of a resource and its data.

- **Specifying a request URL.** The base URL for accessing the service is the internet address of an enabled server.
- **[Specifying request headers](#page-7-0). Certain requests may require information in the request header.**
- **[Specifying a request body](#page-9-0).** For operations that transmit data to the server, specify a request body in JSON format.
- [Receiving response headers](#page-9-0). Requests return headers as part of the response.
- [Receiving a response body.](#page-10-0) For a GET operation, the response body contains the requested information in the format of a JSON object or array of objects.

## *Specifying a request URL*

The base URL for accessing the RESTful Scoring Service is the following:

http://{server}:{port}/scoring/rest

The following variables should be replaced with values for your system.

© Copyright IBM Corporation 2000, 2012. 1

- <span id="page-7-0"></span>■ *{server}* corresponds to the server name or IP address for your IBM® SPSS® Collaboration and Deployment Services Repository
- *{port}* is the port number on which to access the IBM SPSS Collaboration and Deployment Services Repository

Send the base URL appended with /configuration as a GET request to obtain information about the scoring configurations available in your IBM SPSS Collaboration and Deployment Services Repository. Most of the remaining URL requests include the identifier for a particular scoring configuration. The following sample URL requests illustrate typical use.

■ GET http://cdssvr:80/scoring/rest/service

Gets information about the score providers available for your system. For more information, see the topic [Service resource](#page-13-0) in Chapter 2 on p. [8](#page-13-0).

■ GET http://cdssvr:80/scoring/rest/configuration

Gets information about all available scoring configurations. Use this method to determine the identifier for the configuration you want to use for scoring or for performance analysis.For more information, see the topic Confi[guration resource](#page-15-0) in Chapter 2 on p. [10.](#page-15-0)

■ GET http://cdssvr:80/scoring/rest/configuration/KMeans/metadata

Gets information about the inputs for the scoring configuration named *KMeans*. This information is useful for constructing the body of score requests.For more information, see the topic [Metadata resource](#page-17-0) in Chapter 2 on p. [12](#page-17-0).

■ POST http://cdssvr:80/scoring/rest/configuration/KMeans/score

Retrieves a score using the scoring configuration named *KMeans* The input data for the score is supplied in the request body. For more information, see the topic [Score resource](#page-22-0) in Chapter 2 on p. [17.](#page-22-0)

GET http://cdssvr:80/scoring/rest/configuration/KMeans/metric

Gets information about all available performance statistics for the scoring configuration named *KMeans*. For more information, see the topic [Metric item resource](#page-28-0) in Chapter 2 on p. [23](#page-28-0).

GET http://cdssvr:80/scoring/rest/configuration/KMeans/metric/CONFIGURATION\_UPTIME

Gets the current value for the amount of time the scoring configuration named *KMeans* has been available for scoring. For more information, see the topic [Metric value resource](#page-33-0) in Chapter 2 on p. [28.](#page-33-0)

The URL encoding for your application server must be defined to support the characters used in your URL strings. For example, if a scoring configuration name contains multi-byte characters and the application server URL encoding is defined as ISO-8859-1, the server returns an error indicating that the configuration cannot be found. Setting the URL encoding to UTF-8 eliminates this problem. For information about setting the URL encoding for a specific server, see your application server documentation.

## *Specifying request headers*

Certain requests may require headers. The following table identifies fields commonly used in request headers.

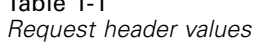

<span id="page-8-0"></span>Table 1-1

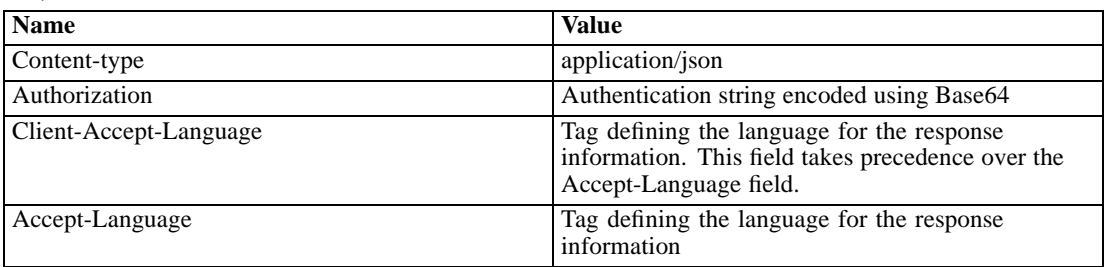

#### *Content type*

The *Content-type* field defines the MIME type of the information contained in the body of the request. The RESTful Scoring Service currently only supports a content type of *application/json*.

#### *Authorization*

The RESTful Scoring Service includes a security layer to limit access to authorized users. This layer uses HTTP basic access authentication, requiring the specification of a valid user name and password to be included in any service request.

To add authentication information to a request, include the *Authorization* field in the request header. The value for this field consists of the following components:

- the string *Basic* to indicate basic access authentication is being used
- a space
- the Base64 encoding of the concatenation of the user name, a colon, and the password

For example, the Base64 encoding for a user name of *user* and a password of *pass* is the following:

Base64 Encode(user:pass) = dXNlcjpwYXNz

The *Authorization* value for this user would be specified as the following string:

Basic dXNlcjpwYXNz

Note that the WebLogic Application Server enforces HTTP Basic Access Authentication at the domain level using its security realms. As a result, the application server authenticates the user name and password before passing it to the RESTful Scoring Service. To avoid this problem, either disable the Weblogic HTTP basic access authentication or define the same users in the Weblogic Admin Console.

## *Localization*

The RESTful Scoring Service can return responses containing localized information. To specify a language for the response information, include either the *Client-Accept-Language* or the *Accept-Language* fields in the request header. For both fields, specify a language value in accordance with RFC 1766 (*<http://www.ietf.org/rfc/rfc1766.txt>*).

<span id="page-9-0"></span>The *Client-Accept-Language* field is used by other components of IBM® SPSS® Collaboration and Deployment Services that interact with the RESTful Scoring Service. If your request includes both language fields, this field is evaluated before the *Accept-Language* field, which is the standard HTTP field for language specification.

For example, to create a response in German, include the following header field in your request:

Client-Accept-Language: de

If your request also includes the following header field:

Accept-Language: fr

the response will still be in German as the *Client-Accept-Language* field takes precedence. In this case, you would either need to change the value of *Client-Accept-Language* to *fr* or omit this field entirely to receive a response in French.

## *Specifying a request body*

For operations that transmit data to the server, such as POST, specify a request body in JavaScript Object Notation, or JSON, format. For information on JSON formatting, see [Receiving a response](#page-10-0) [body.](#page-10-0) For information about the specific JSON elements and objects used by the RESTful Scoring Service, see [JSON reference for the RESTful Scoring Service.](#page-35-0)

This sample POST request retrieves scoring output for a specified set of input values:

```
{
  "id":"config_1",
  "requestInputTable":[
   {
      "name":"Table 1",
      "requestInputRow":[
       "input":[
         {"name":"Age","value":"1"},
         {"name":"BP","value":"1"},
         {"name":"Cholesterol","value":"1"},
         {"name":"Drug","value":"1"},
         {"name":"K","value":"1"},
         {"name":"Na","value":"1"},
         {"name":"Gender","value":"1"}
       ]
     \mathbf{I}}
  ],
  "context":[]
}
```
## *Receiving response headers*

Requests return headers as part of the response. The following table lists response header values.

<span id="page-10-0"></span>Table 1-2 *Response header values for GET requests*

| <b>Name</b>        | <b>Value</b>                                         |
|--------------------|------------------------------------------------------|
| <b>Status Code</b> | 200 OK or an error code                              |
| Server             | The name of the server processing the request        |
| X-Powered-By       | Identifies the technology underlying the application |
| Content-Type       | application/json;charset=ISO-8859-1                  |
| Content-Length     | Length of the response body in bytes                 |
| Date               | Current date and time                                |
| Set-Cookie         | Specifies an HTTP session cookie                     |

## *Receiving a response body*

The response body contains the requested information in the format of a JSON object or array of objects. The following sections provide basic formatting rules for JSON. These rules also apply to the [request body](#page-9-0).

See *<http://www.json.org>* for a complete description of JSON. For information about the specific JSON elements and objects used by the RESTful Scoring Service, see [JSON reference for the](#page-35-0) [RESTful Scoring Service](#page-35-0).

#### *Elements*

An element consists of a name/value pair having the following structure:

"<name>":<value>

- *<name>* is a string that identifies the element
- *<value>* corresponds to the value for the specific element. The value may be a boolean, string, number, object, or array.

String values must be enclosed in quotation marks and may contain backslash escape characters. Numeric values are not enclosed in quotation marks. A boolean value is either true or false, and is not enclosed in quotation marks.

For example, the following *label* element corresponds to a string value of *LATEST*:

"label":"LATEST"

The following *value* element corresponds to a numeric value of *38.0*:

"value":38.0

The following *isRequired* element corresponds to a boolean value of *true*:

"isRequired":true

### <span id="page-11-0"></span>*Objects*

An object represents an unordered collection of elements. Objects have the following structure:

{<element1>, ... ,<elementN>}

■ *<element#>* corresponds to a particular element in the object. Individual object elements are separated by commas.

For example, the following object consists of the elements *state*, *modelReference*, *configurationStatus*, and *id*:

```
{
 "state":"ACTIVE",
 "modelReference":{
   "resourcePath":"\/june\/multiple_Input_Double_updated.str",
   "label":"LATEST",
   "id":"09775272cf8ee6e5000001328016b69284dc"
 },
  "configurationStatus":{
   "message":"Started",
   "statusCode":"INFORMATION"
 },
 "id":"AC2"
}
```
The values for the *modelReference* and *configurationStatus* elements are also objects consisting of three and two elements, respectively.

#### *Arrays*

An array represents an ordered collection of values, elements, objects, or other arrays. Arrays have the following structure:

[<entry1>, ... ,<entryN>]

■ *<entry#>* corresponds to a particular entry in the array. Individual array entries are separated by commas.

For example, the value for the following *metadataOutputField* element is an array containing two objects:

```
"metadataOutputField":[
 {
   "categoricalValues":[],
   "isReturned":true,
   "type":"long",
   "name":"Age",
   "description":"Age"
 },
  {
   "categoricalValues":[],
   "isReturned":true,
```
*RESTful Scoring Service*

```
"type":"string",
   "name":"$O-Anomaly",
   "description":"$O-Anomaly"
 }
\overline{a}
```
Each object in the array consists of five elements having values describing individual output fields. For instance, the first output field has a name of *Age* and is of type *long*. The second output field has a name of *\$O-Anomaly* and is of type *string*.

# <span id="page-13-0"></span>*API reference for the RESTful Scoring Service*

## *Service resource*

Score providers provide the RESTful Scoring Service with the internal processing instructions necessary for specific model types. For the service to be able to create a scoring configuration for a model, a score provider for that type of model must be available. The provider registers itself with the service, indicating which MIME types it supports. Each provider has a unique name and identifier to distinguish it from other providers, and each is versioned separately. Providers available to the scoring service include:

- *SmartScore Score Provider*, for processing PMML files
- *Modeler Score Provider*, for processing IBM<sup>®</sup> SPSS<sup>®</sup> Modeler streams and scenario files

## *Service GET*

Gets information about the available score providers.

## *Defined in*

## Service resource

## *Request*

GET http://{server}:{port}/scoring/rest/service

The following variables should be replaced with values for your system.

- *{server}* corresponds to the server name or IP address for your IBM® SPSS® Collaboration and Deployment Services Repository
- *{port}* is the port number on which to access the IBM SPSS Collaboration and Deployment Services Repository

## Table 2-1

*Request header values*

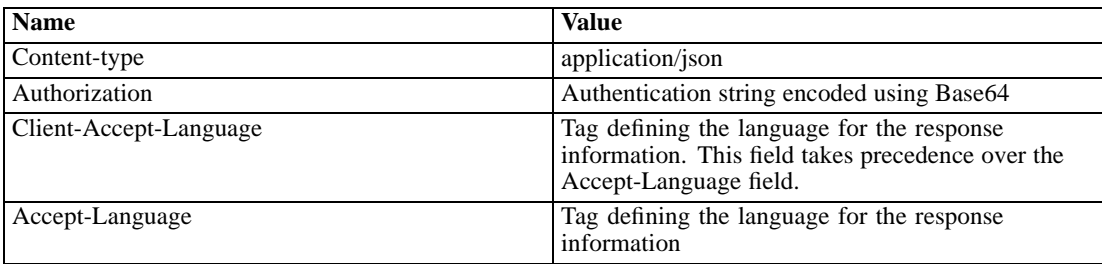

© Copyright IBM Corporation 2000, 2012. 8

*API reference for the RESTful Scoring Service*

<span id="page-14-0"></span>The HTTP request body should be empty.

#### *Response*

A successful request returns the following information:

- Status code 200
- Response body in JSON format containing the service representation for the request. The response object has the following general structure:

```
{
  "version":"<string>",
 "scoreProviderDetails":[
   {
     "supportedMimeTypes":["<string>"],
     "version":"<string>",
     "name":"<string>",
     "id":"<string>"
   }
 ]
}
```
For more information, see the topic [The scoringServiceDetails object](#page-56-0) in Chapter 3 on p. [51](#page-56-0).

An unsuccessful request returns a response code other than 200.

#### *Example*

This request retrieves information about which scoring providers are installed.

```
GET http://cdssvr:80/scoring/rest/service
```
This is the response object, indicating that there are two scoring providers installed.

```
{
 "version":"5.0.0.0.155",
 "scoreProviderDetails":[
   {
     "supportedMimeTypes":["application\/x-vnd.spss-scenario","application\/x-vnd.spss-clementine-stream"],
     "version":"1.0",
    "name":"Modeler Score Provider",
     "id":"091ed7cda16d295c000001327c563c4593de"
   },
   {
     "supportedMimeTypes":["application\/x-vnd.spss-pmml"],
    "version":"1.0",
    "name":"Score Provider - SmartScore",
     "id":"091ed7cd82a9085b000001327c118593a316"
   }
 ]
}
```
<span id="page-15-0"></span>The response indicates that the RESTful Scoring Service is able to generate scores for PMML files, IBM® SPSS® Modeler streams, and SPSS Modeler scenarios.

## *Configuration resource*

Before a model can be used for scoring, supplemental information must be defined. For example, a IBM® SPSS® Modeler stream containing a IBM® SPSS® Collaboration and Deployment Services Enterprise View source node needs an associated real-time data provider definition specifying how to retrieve the required data. Such information constitutes a **scoring configuration** for the model, and defines scoring parameters such as the following:

- Identification information for the configuration itself
- $\blacksquare$  Identification information for the model used for scoring
- The data provider for the input
- $\blacksquare$  Settings for logging
- $\blacksquare$  The order of the input attributes
- Cache size used for scoring models

A single model may be used in a variety of scoring situations that require different scoring parameters. For example, scores may be based on a test data provider for internal purposes and on a different data provider for production usage. Alternatively, the information being logged as result of scoring may depend on the scoring situation. To allow a model to be used in differing scoring circumstances, any model may be associated with multiple scoring configurations.

Scoring configurations can be suspended to temporarily prevent the processing of score requests. A suspended configuration must be reactivated before it can be used to generate scores.

Typcially, you create scoring configurations using IBM® SPSS® Collaboration and Deployment Services Deployment Manager. You use the RESTful Scoring Service to generate scores or report performance metrics for those configurations.

## *Configuration GET*

Gets information about the available scoring configurations.

#### *Defined in*

#### Configuration resource

#### *Request*

GET http://{server}:{port}/scoring/rest/configuration

The following variables should be replaced with values for your system.

- <span id="page-16-0"></span>■ *{server}* corresponds to the server name or IP address for your IBM® SPSS® Collaboration and Deployment Services Repository
- *{port}* is the port number on which to access the IBM SPSS Collaboration and Deployment Services Repository

Table 2-2 *Request header values*

| <b>Name</b>            | <b>Value</b>                                                                                                    |  |
|------------------------|----------------------------------------------------------------------------------------------------|--|
| Content-type           | application/json                                                                                                    |  |
| Authorization          | Authentication string encoded using Base64                                                                                |  |
| Client-Accept-Language | Tag defining the language for the response<br>information. This field takes precedence over the<br>Accept-Language field. |  |
| Accept-Language        | Tag defining the language for the response<br>information                                                                 |  |

The HTTP request body should be empty.

#### *Response*

A successful request returns the following information:

- Status code 200
- Response body in JSON format containing the configuration representation for the request. The response array has the following general structure:

```
\lceil{
   "state":"<string>",
   "modelReference":{
     "resourcePath":"<string>",
     "label":"<string>",
     "id":"<string>"
   },
   "configurationStatus":{
     "message":"<string>",
     "statusCode":"<string>"
   },
   "id":"<string>"
 }
\bf{l}
```
For more information, see the topic The confi[gurationReference object](#page-35-0) in Chapter 3 on p. [30](#page-35-0).

An unsuccessful request returns a response code other than 200.

#### *Example*

This request retrieves information about the scoring configurations available on the *cdssvr* server.

GET http://cdssvr:80/scoring/rest/configuration

<span id="page-17-0"></span>This is the response object, indicating that there are two scoring configurations.

```
\lceil{
   "state":"ACTIVE",
   "modelReference":{
     "resourcePath":"\/zsi\/multiple_Input_Double_updated.str",
     "label":"LATEST",
     "id":"09775272cf8ee6e5000001328016b69284dc"
   },
   "configurationStatus":{"message":"Started","statusCode":"INFORMATION"},
   "id":"AC2"
 },
 {
   "state":"ACTIVE",
   "modelReference":{
     "resourcePath":"\/zsi\/KMeans.xml",
     "label":"LATEST",
     "id":"091ed68980eebc90000001317470503d82fb"
   },
   "configurationStatus":{
     "message":"Unable to load Data Provider Information settings
      Reason: com.spss.scoring.internal.engine.ScoringEngineException:
       Data Provider Definition failed validation",
     "statusCode":"ERROR"
   },
   "id":"SmartScore(RTDPD)"
 }
\mathbf{I}
```
The first configuration has an identifier of *AC2*. The modelReference element indicates that the configuration uses the latest version of the IBM® SPSS® Modeler stream *multiple\_Input\_Double\_updated.str* for score requests. The *configurationStatus* element reports that the configuration has been started.

In contrast, the second configuration, which has an identifier of *SmartScore(RTDPD)*, uses the latest version of the PMML file *KMeans.xml* for score requests. The *configurationStatus* element reports an error for the configuration due to problems with the data provider definition referenced in the configuration.

## *Metadata resource*

Metadata describes the input and output structure used by a scoring model. Metadata for a model includes the following information:

- Name for each table of input fields
- Name and data type for every input field
- Name and data type for every output field

<span id="page-18-0"></span>Use the metadata information to create your scoring requests in a structure required by the scoring model.

## *Metadata GET*

Gets information about the input and output fields used by a specific scoring configuration.

## *Defined in*

## [Metadata resource](#page-17-0)

## *Request*

GET http://{server}:{port}/scoring/rest/configuration/{config\_id}/metadata

The following variables should be replaced with values for your system.

- *{server}* corresponds to the server name or IP address for your IBM® SPSS® Collaboration and Deployment Services Repository
- *{port}* is the port number on which to access the IBM SPSS Collaboration and Deployment Services Repository
- *{config\_id}* is the identifier for the scoring configuration. You can obtain the identifiers for the available scoring configurations by using a configuration request. For more information, see the topic Confi[guration GET](#page-15-0) on p. [10.](#page-15-0)

#### Table 2-3 *Request header values*

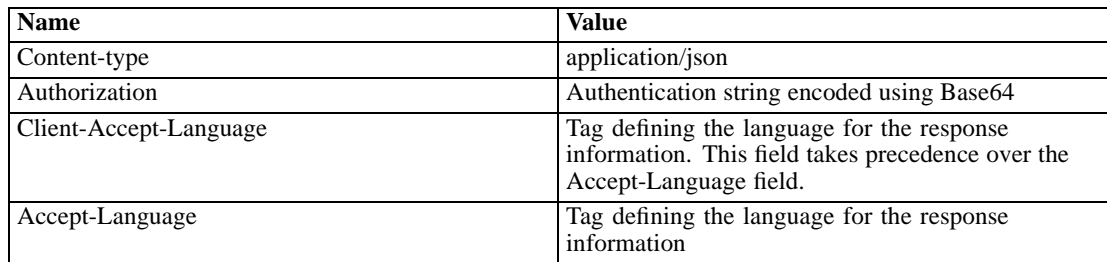

The HTTP request body should be empty.

## *Response*

A successful request returns the following information:

- Status code 200
- Response body in JSON format containing the metadata representation for the request. The response object has the following general structure:

```
{
```

```
"metadataInputTable":[
 {
```

```
"name":"<string>",
```

```
"id":"<string>",
    "metadataInputField":[
     {
       "categoricalValues":[<string>],
       "isRequired":<boolean>,
       "type":"<string>",
       "name":"<string>",
       "description":"<string>"
     }
   ]
 }
],
"metadataOutputField":[
 {
    "categoricalValues":[<string>],
    "isReturned":<boolean>,
    "type":"<string>",
   "name":"<string>",
    "description":"<string>"
 }
],
"metadataContextTable":[
 {
    "table":"<string>",
    "contextColumn":[
     {
       "categoricalValues":[<string>],
       "type":"<string>",
       "name":"<string>",
       "description":"<string>"
     }
   \mathbf{I}}
]
```
For more information, see the topic [The metadataResult object](#page-37-0) in Chapter 3 on p. [32](#page-37-0).

An unsuccessful request returns a response code other than 200.

#### *Example*

}

This request retrieves the metadata for the *Kmeans* scoring configuration.

GET http://cdssvr:80/scoring/rest/configuration/KMeans/metadata

This is the response object.

```
{
 "metadataInputTable":[
  {
    "name":"DRUG1n",
    "id":"id5JAYKBB9IXD",
```
*API reference for the RESTful Scoring Service*

```
"metadataInputField":[
     {
       "categoricalValues":[],"isRequired":true,"type":"long",
       "name":"Age","description":"Age"
     },
     {
       "categoricalValues":[],"isRequired":true,"type":"string",
      "name":"BP","description":"BP"
     },
     {
       "categoricalValues":[],"isRequired":true,"type":"string",
       "name":"Cholesterol","description":"Cholesterol"
     },
     {
       "categoricalValues":[],"isRequired":true,"type":"string",
       "name":"Drug","description":"Drug"
     },
     {
       "categoricalValues":[],'isRequired":true,"type":"double",
       "name":"K","description":"K"
     },
     {
       "categoricalValues":[],"isRequired":true,"type":"double",
       "name":"Na","description":"Na"
    },
     {
       "categoricalValues":[],"isRequired":true,"type":"string",
       "name":"Gender","description":"Gender"
     }
   \begin{array}{c} \hline \end{array}}
"metadataOutputField":[
 {
   "categoricalValues":[],"isReturned":true,"type":"long",
   "name":"Age","description":"Age"
 },
 {
   "categoricalValues":[],"isReturned":true,"type":"string",
   "name":"Sex","description":"Sex"
 },
 {
   "categoricalValues":[],"isReturned":true,"type":"string",
   "name":"BP","description":"BP"
 },
 {
   "categoricalValues":[],"isReturned":true,"type":"string",
   "name":"Cholesterol","description":"Cholesterol"
 },
 {
   "categoricalValues":[],"isReturned":true,"type":"double",
   "name":"Na","description":"Na"
```
],

}

```
},
 {
   "categoricalValues":[],"isReturned":true,"type":"double",
   "name":"K","description":"K"
 },
 {
   "categoricalValues":[],"isReturned":true,"type":"string",
   "name":"Drug","description":"Drug"
 },
 {
   "categoricalValues":[],"isReturned":true,"type":"string",
   "name":"$O-Anomaly","description":"$O-Anomaly"
 },
 {
   "categoricalValues":[],"isReturned":true,"type":"double",
   "name":"$O-AnomalyIndex","description":"$O-AnomalyIndex"
 },
 {
   "categoricalValues":[],"isReturned":true,"type":"long",
   "name":"$O-PeerGroup","description":"$O-PeerGroup"
 },
 {
   "categoricalValues":[],"isReturned":true,"type":"string",
   "name":"$O-Field-1","description":"$O-Field-1"
 },
 {
   "categoricalValues":[],"isReturned":true,"type":"double",
   "name":"$O-FieldImpact-1","description":"$O-FieldImpact-1"
 },
 {
   "categoricalValues":[],"isReturned":true,"type":"string",
   "name":"$O-Field-2","description":"$O-Field-2"
 },
 {
   "categoricalValues":[],"isReturned":true,"type":"double",
   "name":"$O-FieldImpact-2","description":"$O-FieldImpact-2"
 },
 {
   "categoricalValues":[],"isReturned":true,"type":"string",
   "name":"$O-Field-3","description":"$O-Field-3"
 },
 {
   "categoricalValues":[],"isReturned":true,"type":"double",
   "name":"$O-FieldImpact-3","description":"$O-FieldImpact-3"
 }
],
"metadataContextTable":[]
```
<span id="page-22-0"></span>The metadataInputTable element indicates that the configuration expects score requests to include seven input values for a single table. The following list identifies the input fields and their corresponding data types:

- *Age* is of type *long*
- *BP* is of type *string*
- *Cholesterol* is of type *string*
- *Drug* is of type *string*
- *K* is of type *double*
- *Na* is of type *double*
- *Gender* is of type *string*

The metadataOutputTable object indicates that the configuration returns score responses that include all input values plus several additional output values containing the scoring results.

The empty array for the metadataContextTable object indicates that the configuration does not use any context data.

## *Score resource*

Applying a predictive model to a set of data can produce a variety of scores, such as predicted values, predicted probabilities, and other values based on that model. The type of score produced is referred to as the **scoring function**. The following scoring functions are available:

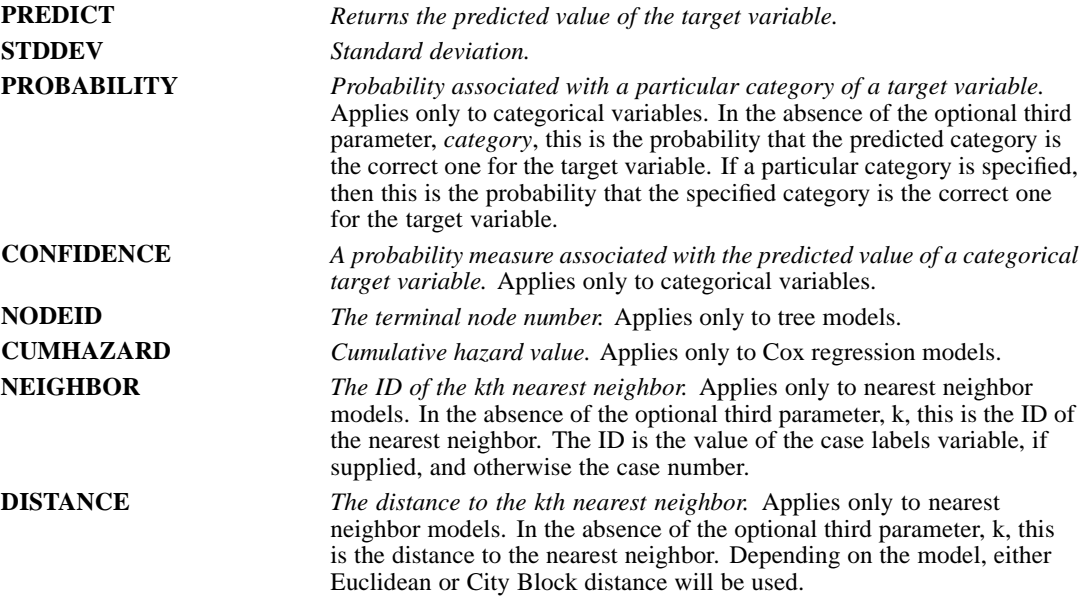

The following table lists the set of scoring functions available for each type of model that supports scoring. The function type denoted as PROBABILITY (category) refers to specification of a particular category for the PROBABILITY function.

## Table 2-4

*Supported functions by model type*

| <b>Model</b> type                                      | <b>Supported functions</b>                                                                                    |
|--------------------------------------------------------|----------------------------------------------------------------------------------------------------|
| Tree (categorical target)                              | PREDICT, PROBABILITY, PROBABILITY (category),<br>CONFIDENCE, NODEID                                           |
| Tree (scale target)                                    | PREDICT, NODEID, STDDEV                                                                                       |
| Boosted Tree (C5.0)                                    | PREDICT, CONFIDENCE                                                                                           |
| <b>Linear Regression</b>                               | PREDICT, STDDEV                                                                                               |
| <b>Automatic Linear Models</b>                         | PREDICT                                                                                                    |
| <b>Binary Logistic Regression</b>                      | PREDICT, PROBABILITY, PROBABILITY (category),<br>CONFIDENCE                                                   |
| <b>Conditional Logistic Regression</b>                 | PREDICT                                                                                                    |
| Multinomial Logistic Regression                        | PREDICT, PROBABILITY, PROBABILITY (category),<br>CONFIDENCE                                                   |
| General Linear Model                                   | PREDICT, STDDEV                                                                                               |
| Discriminant                                           | PREDICT, PROBABILITY, PROBABILITY (category),<br>CONFIDENCE                                                   |
| TwoStep Cluster                                        | PREDICT                                                                                                    |
| <b>K-Means Cluster</b>                                 | PREDICT, CONFIDENCE                                                                                           |
| Kohonen                                                | PREDICT                                                                                                    |
| Neural Net (categorical target)                        | PREDICT, PROBABILITY, PROBABILITY (category),<br>CONFIDENCE                                                   |
| Neural Net (scale target)                              | PREDICT                                                                                                    |
| Naive Bayes                                            | PREDICT, PROBABILITY, PROBABILITY (category),<br>CONFIDENCE                                                   |
| <b>Anomaly Detection</b>                               | PREDICT                                                                                                    |
| Ruleset                                                | PREDICT, CONFIDENCE                                                                                           |
| Generalized Linear Model (categorical<br>target)       | PREDICT, PROBABILITY, PROBABILITY (category),<br>CONFIDENCE                                                   |
| Generalized Linear Model (scale target)                | PREDICT, STDDEV                                                                                               |
| Generalized Linear Mixed Model (categorical<br>target) | PREDICT, PROBABILITY, PROBABILITY (category),<br>CONFIDENCE                                                   |
| Generalized Linear Mixed Model (scale<br>target)       | PREDICT                                                                                                    |
| Ordinal Multinomial Regression                         | PREDICT, PROBABILITY, PROBABILITY (category),<br>CONFIDENCE                                                   |
| Cox Regression                                         | PREDICT, CUMHAZARD                                                                                            |
| Nearest Neighbor (scale target)                        | PREDICT, NEIGHBOR, NEIGHBOR(K), DISTANCE,<br>DISTANCE(K)                                                      |
| Nearest Neighbor (categorical target)                  | PREDICT, PROBABILITY, PROBABILITY (category),<br>CONFIDENCE, NEIGHBOR, NEIGHBOR (K), DISTANCE,<br>DISTANCE(K) |
| <b>Bayesian Network</b>                                | PREDICT, PROBABILITY, PROBABILITY (category),<br>CONFIDENCE                                                   |
| Support Vector Machine (categorical target)            | PREDICT, PROBABILITY, PROBABILITY (category),<br>CONFIDENCE                                                   |
| Support Vector Machine (scale target)                  | PREDICT, STDDEV                                                                                               |

**For the Binary Logistic Regression, Multinomial Logistic Regression, and Naive Bayes** models, the value returned by the CONFIDENCE function is identical to that returned by the PROBABILITY function.

- <span id="page-24-0"></span>**For the K-Means model, the value returned by the CONFIDENCE function is the least distance.**
- For tree and rules t models, the confidence can be interpreted as an adjusted probability of the predicted category and is always less than the value given by PROBABILITY. For these models, the confidence value is more reliable than the value given by PROBABILITY.
- For neural network models, the confidence provides a measure of whether the predicted category is much more likely than the second-best predicted category.
- For Ordinal Multinomial Regression and Generalized Linear Model, the PROBABILITY function is supported when the target variable is binary.
- **For nearest neighbor models without a target variable, the available functions are NEIGHBOR** and DISTANCE.

## *Score POST*

Retrieves one or more scores for a specific scoring configuration.

## *Defined in*

## [Score resource](#page-22-0)

#### *Request*

POST http://{server}:{port}/scoring/rest/configuration/{config\_id}/score

The following variables should be replaced with values for your system.

- *{server}* corresponds to the server name or IP address for your IBM® SPSS® Collaboration and Deployment Services Repository
- *{port}* is the port number on which to access the IBM SPSS Collaboration and Deployment Services Repository
- *{config\_id}* is the identifier for the scoring configuration. You can obtain the identifiers for the available scoring configurations by using a configuration request. For more information, see the topic Confi[guration GET](#page-15-0) on p. [10.](#page-15-0)

Table 2-5 *Request header values*

| <b>Name</b>            | <b>Value</b>                                                                                                    |
|------------------------|----------------------------------------------------------------------------------------------------|
| Content-type           | application/json                                                                                                    |
| Authorization          | Authentication string encoded using Base64                                                                                |
| Client-Accept-Language | Tag defining the language for the response<br>information. This field takes precedence over the<br>Accept-Language field. |
| Accept-Language        | Tag defining the language for the response<br>information                                                                 |

<span id="page-25-0"></span>The HTTP request body should contain the input data for the score request in JSON format. The request object has the following general structure:

```
{
 "id":"<string>",
 "requestInputTable":[
   {
     "name":"<string>",
     "requestInputRow":[
       "input":[
        {
          "name":"<string>",
          "value":"<string>"
        }
      ]
     ]
   }
 ],
 "context":[
   {
     "name":"<string>",
     "columnName":["<string>"],
     "rowValues":[
      {
         "value":[
          {
            "value":"<string>"
          }
        ]
      }
     ]
   }
 ]
}
```
For more information, see the topic [The scoreRequest object](#page-43-0) in Chapter 3 on p. [38.](#page-43-0)

## *Response*

A successful request returns the following information:

- Status code 200
- Response body in JSON format containing the score information for the request. The response object has the following general structure:

```
{
 "id":"<string>",
 "columnNames":{
     "name":["<string>"]
 },
 "rowValues":[
   {
```
*API reference for the RESTful Scoring Service*

```
"reserved":"<string>"
    "value":[
     {
       "value":"<string>"
     }
   ]
 }
],
"returnedRequestInputTable":[
  {
   "id":"<string>",
   "name":"<string>",
    "returnedRequestInputRow":[
     {
       "returnedRequestInputValue":[
        {
          "name":"<string>",
          "type":"<string>",
          "value":"<string>"
        }
       ]
     }
   ]
 }
],
"returnedDPDOutputTable":[
 {
   "id":"<string>",
   "name":"<string>",
    "returnedDPDOutputRow":[
     {
       returnedDPDOutputValue[
        {
          "name":"<string>",
          "type":"<string>",
          "value":"<string>"
        }
      ]
     }
   \bf{l}}
\, \, \,
```
For more information, see the topic [The scoreResult object](#page-49-0) in Chapter 3 on p. [44.](#page-49-0)

An unsuccessful request returns a response code other than 200.

## *Example*

}

This request retrieves a score for the *config\_1* scoring configuration.

```
GET http://cdssvr:80/scoring/rest/configuration/config_1/metric
```
This is the request body, which includes a single table consisting of one row. This row specifies the values for the seven model inputs for the configuration.

```
{
  "id":"config_1",
  "requestInputTable":[
   {
     "name":"Table 1",
     "requestInputRow":[
       "input":[
         {"name":"Age","value":"1"},
         {"name":"BP","value":"1"},
         {"name":"Cholesterol","value":"1"},
         {"name":"Drug","value":"1"},
         {"name":"K","value":"1"},
         {"name":"Na","value":"1"},
         {"name":"Gender","value":"1"}
       ]
     ]
   }
  ],
  "context":[]
}
```
This is the response object. The columnNames element indicates that the configuration returned scoring function values for *Prediction* and *Confidence*. The rowValues element contains a single object that reports the actual scoring values of *2* and *1.34153*.

```
{
 "id":"954d9db3-049f-464c-b218-eadd628cf349",
 "columnNames":[
   "name":["Prediction","Confidence"]
 ],
 "rowValues":[
   {
     "reserved":null,
     "value":[{"value":"2"},{"value":"1.3415297614991626"}]
   }
 ],
 "returnedRequestInputTable":[
   {
     "name":"Table 1",
     "id":"Table 1",
     "returnedRequestInputRow":[
      {
        "returnedRequestInputValue":[
          {"name":"Age","type":"double","value":"1"},
          {"name":"BP","type":"string","value":"1"},
          {"name":"Cholesterol","type":"string","value":"1"},
          {"name":"Drug","type":"string","value":"1"},
```

```
{"name":"K","type":"double","value":"1"},
         {"name":"Na","type":"double","value":"1"},
         {"name":"Gender","type":"string","value":"1"}
       ]
     }
  \, ]
 }
],
"returnedDPDOutputTable":[]
```
The returnedRequestInputTable element contains the input values that resulted in these scores.

## *Metric item resource*

}

Scoring metrics are measurements that reflect the performance of a scoring configuration or the service itself. Available metric items include the following:

- **Service Scores.** Total number of scores produced by the service.
- **Service Uptime.** Amount of time, measured in seconds, that the service has been running.
- **Average Latency.** Average amount of time, measured in milliseconds, between the request for a score and the generation of the score.
- **Minimum Latency.** Smallest amount of time, measured in milliseconds, between the request for a score and the generation of the score.
- **Maximum Latency.** Largest amount of time, measured in milliseconds, between the request for a score and the generation of the score.
- **Score Data Initialization Time.** Amount of time, measured in milliseconds, that the data service takes to be initialized for a score request.
- **Average Data Initialization Time.** Average amount of time, measured in milliseconds, that the data service takes to be initialized for a score request.
- **Minimum Data Initialization Time.** Smallest amount of time, measured in milliseconds, that the data service takes to be initialized for a score request.
- **Maximum Data Initialization Time.** Largest amount of time, measured in milliseconds, that the data service takes to be initialized for a score request.
- **Score Data Access Time.** Amount of time, measured in milliseconds, that the data service takes to access the data.
- **Average Data Access Time.** Average amount of time, measured in milliseconds, that the data service takes to access the data.
- **Minimum Data Access Time.** Smallest amount of time, measured in milliseconds, that the data service takes to access the data.
- **Maximum Data Access Time.** Largest amount of time, measured in milliseconds, that the data service takes to access the data.
- **Score Computation Wait Time.** Amount of time, measured in milliseconds, that the score provider worker spends waiting for the data service.

- <span id="page-29-0"></span> **Average Computation Wait Time.** Average amount of time, measured in milliseconds, that the score provider worker spends waiting for the data service.
- **Minimum Computation Wait Time.** Smallest amount of time, measured in milliseconds, that the score provider worker spends waiting for the data service.
- **Maximum Computation Wait Time.** Largest amount of time, measured in milliseconds, that the score provider worker spends waiting for the data service.
- **Score Computation Time.** Amount of time, measured in milliseconds, that the score provider worker spends computing the score.
- **Average Computation Time.** Average amount of time, measured in milliseconds, that the score provider worker spends computing the score.
- **Minimum Computation Time.** Smallest amount of time, measured in milliseconds, that the score provider worker spends computing the score.
- **Maximum Computation Time.** Largest amount of time, measured in milliseconds, that the score provider worker spends computing the score.
- **Average Log Serialization Time.** Average amount of time, measured in milliseconds, to create a log entry in XML format.
- **Minimum Log Serialization Time.** Smallest amount of time, measured in milliseconds, to create a log entry in XML format.
- **Maximum Log Serialization Time.** Largest amount of time, measured in milliseconds, to create a log entry in XML format.
- **Average Log Queue Time.** Average amount of time, measured in milliseconds, to place the XML logging data onto the JMS queue.
- **Minimum Log Queue Time.** Smallest amount of time, measured in milliseconds, to place the XML logging data onto the JMS queue.
- **Maximum Log Queue Time.** Largest amount of time, measured in milliseconds, to place the XML logging data onto the JMS queue.
- **Configuration Scores.** Total number of scores produced by a specific scoring configuration.
- **Score Elapsed Time.** Amount of time, measured in milliseconds, since the previous score generation.
- **Configuration Uptime.** Amount of time, measured in seconds, that the scoring configuration has been available for scoring.
- **Cache Hits.** Number of successful attempts to retrieve data from the memory cache for a scoring configuration.
- **Cache Misses.** Number of failed attempts to retrieve data from the memory cache for a scoring configuration. Each failed attempt results in a new service call to retrieve the necessary data.

The scale for a particular metric item determines the number of decimal points included in the measurement.

## *Metric item GET*

Retrieves a list of available scoring metric items for a specific scoring configuration.

*API reference for the RESTful Scoring Service*

## <span id="page-30-0"></span>*Defined in*

## [Metric item resource](#page-28-0)

## *Request*

GET http://{server}:{port}/scoring/rest/configuration/{config\_id}/metric

The following variables should be replaced with values for your system.

- *{server}* corresponds to the server name or IP address for your IBM® SPSS® Collaboration and Deployment Services Repository
- *{port}* is the port number on which to access the IBM SPSS Collaboration and Deployment Services Repository
- *{config\_id}* is the identifier for the scoring configuration. You can obtain the identifiers for the available scoring configurations by using a configuration request. For more information, see the topic Confi[guration GET](#page-15-0) on p. [10.](#page-15-0)

Table 2-6 *Request header values*

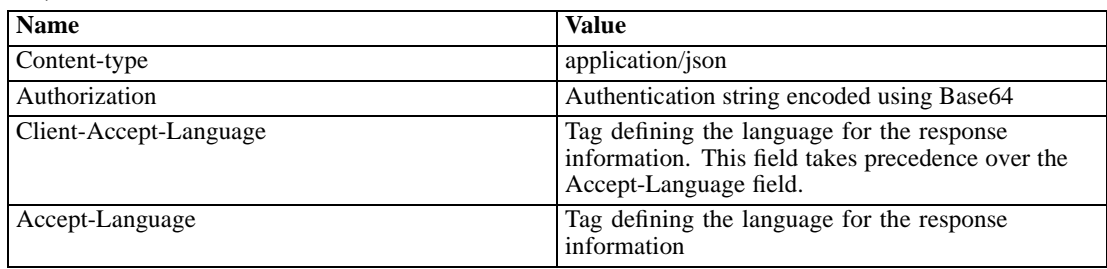

The HTTP request body should be empty.

## *Response*

A successful request returns the following information:

- Status code 200
- Response body in JSON format containing the metric item information for the request. The response array has the following general structure:

```
[
 {
   "unit":"<string>",
   "scale":<number>,
   "id":"<string>",
   "name":"<string>"
 }
]
```
For more information, see the topic [The metricItem object](#page-42-0) in Chapter 3 on p. [37](#page-42-0).

An unsuccessful request returns a response code other than 200.

### *Example*

This request retrieves information about all available metrics for the *Kmeans* scoring configuration.

```
GET http://cdssvr:80/scoring/rest/configuration/KMeans/metric
```
This is the response array. Each object in the array corresponds to a separate metric.

```
[
 {
   "unit":"milliseconds","scale":3,
   "id":"CONFIGURATION_COMPUTATION_WAIT_TIME_MINIMUM","name":"Minimum Computation Wait Time"
 },
 {
   "unit":"hits","scale":0,
   "id":"CONFIGURATION_CACHE_HITS","name":"Cache Hits"
 },
 {
   "unit":"scores","scale":0,
   "id":"SERVICE_TOTAL_SCORES","name":"Service Scores"
 },
 {
   "unit":"milliseconds","scale":3,
   "id":"CONFIGURATION_DATA_INIT_TIME_AVERAGE","name":"Average Data Initialization Time"
 },
 {
   "unit":"milliseconds","scale":3,
   "id":"CONFIGURATION_LOG_QUEUE_TIME_MINIMUM","name":"Minimum Log Queue Time"
 },
 {
   "unit":"milliseconds","scale":3,
   "id":"CONFIGURATION_DATA_INIT_TIME_MAXIMUM","name":"Maximum Data Initialization Time"
 },
 {
   "unit":"milliseconds","scale":3,
   "id":"CONFIGURATION_RESPONSE_TIME_MINIMUM","name":"Minimum Latency"
 },
 {
   "unit":"seconds","scale":0,
   "id":"SERVICE_UPTIME","name":"Service Uptime"
 },
 {
   "unit":"milliseconds","scale":3,
   "id":"CONFIGURATION_COMPUTATION_WAIT_TIME_AVERAGE","name":"Average Computation Wait Time"
 },
 {
   "unit":"milliseconds","scale":3,
   "id":"CONFIGURATION_COMPUTATION_WAIT_TIME_MAXIMUM","name":"Maximum Computation Wait Time"
 },
 {
  "unit":"milliseconds","scale":3,
   "id":"CONFIGURATION_LOG_QUEUE_TIME_AVERAGE","name":"Average Log Queue Time"
 },
```

```
{
 "unit":"milliseconds","scale":3,
 "id":"CONFIGURATION_COMPUTATION_TIME_MINIMUM","name":"Minimum Computation Time"
},
{
 "unit":"milliseconds","scale":3,
 "id":"CONFIGURATION_LOG_SERIALIZE_TIME_MINIMUM","name":"Minimum Log Serialization Time"
},
{
 "unit":"milliseconds","scale":3,
 "id":"CONFIGURATION_RESPONSE_TIME_AVERAGE","name":"Average Latency"
},
{
 "unit":"milliseconds","scale":3,
 "id":"CONFIGURATION_LOG_QUEUE_TIME_MAXIMUM","name":"Maximum Log Queue Time"
},
{
 "unit":"milliseconds","scale":3,
 "id":"CONFIGURATION_RESPONSE_TIME_MAXIMUM","name":"Maximum Latency"
},
{
 "unit":"scores","scale":0,
 "id":"CONFIGURATION_TOTAL_SCORES","name":"Configuration Scores"
},
{
 "unit":"milliseconds","scale":3,
 "id":"CONFIGURATION_DATA_ACCESS_TIME_MINIMUM","name":"Minimum Data Access Time"
},
{
 "unit":"milliseconds","scale":3,
 "id":"CONFIGURATION_COMPUTATION_TIME_AVERAGE","name":"Average Computation Time"
},
{
 "unit":"milliseconds","scale":3,
 "id":"CONFIGURATION_LOG_SERIALIZE_TIME_AVERAGE","name":"Average Log Serialization Time"
},
{
 "unit":"milliseconds","scale":3,
 "id":"CONFIGURATION_COMPUTATION_TIME_MAXIMUM","name":"Maximum Computation Time"
},
{
 "unit":"misses","scale":0,
 "id":"CONFIGURATION_CACHE_MISSES","name":"Cache Misses"
},
{
 "unit":"milliseconds","scale":3,
 "id":"CONFIGURATION_LOG_SERIALIZE_TIME_MAXIMUM","name":"Maximum Log Serialization Time"
},
{
 "unit":"seconds","scale":0,
 "id":"CONFIGURATION_UPTIME","name":"Configuration Uptime"
},
```

```
{
   "unit":"milliseconds","scale":3,
   "id":"CONFIGURATION_DATA_ACCESS_TIME_AVERAGE","name":"Average Data Access Time"
 },
 {
   "unit":"milliseconds","scale":3,
   "id":"CONFIGURATION_DATA_ACCESS_TIME_MAXIMUM","name":"Maximum Data Access Time"
 },
 {
   "unit":"milliseconds","scale":3,
  "id":"CONFIGURATION_DATA_INIT_TIME_MINIMUM","name":"Minimum Data Initialization Time"
 }
\bf{l}
```
Use the Metric value GET method to retrieve the value for a specific metric item.

## *Metric value resource*

A metric value corresponds to actual value for a specific metric item. The *id* for any metric item can be used to retrieve the value for that metric.

## *Metric value GET*

Retrieves the value for a specific scoring configuration metric item.

#### *Defined in*

Metric value resource

#### *Request*

GET http://{server}:{port}/scoring/rest/configuration/{config\_id}/metric/{name}

The following variables should be replaced with values for your system.

- *{server}* corresponds to the server name or IP address for your IBM® SPSS® Collaboration and Deployment Services Repository
- *{port}* is the port number on which to access the IBM SPSS Collaboration and Deployment Services Repository
- *{config\_id}* is the identifier for the scoring configuration. You can obtain the identifiers for the available scoring configurations by using a configuration request. For more information, see the topic Confi[guration GET](#page-15-0) on p. [10.](#page-15-0)
- *{name}* identifies the metric item whose value is being retrieved. You can obtain a list of available metric items by using a metric item request. For more information, see the topic [Metric item GET](#page-29-0) on p. [24](#page-29-0).

<span id="page-34-0"></span>Table 2-7 *Request header values*

| <b>Name</b>            | <b>Value</b>                                                                                                    |
|------------------------|----------------------------------------------------------------------------------------------------|
| Content-type           | application/json                                                                                                    |
| Authorization          | Authentication string encoded using Base64                                                                                |
| Client-Accept-Language | Tag defining the language for the response<br>information. This field takes precedence over the<br>Accept-Language field. |
| Accept-Language        | Tag defining the language for the response<br>information                                                                 |

The HTTP request body should be empty.

#### *Response*

A successful request returns the following information:

- Status code 200
- Response body in JSON format containing the metric value for the request. The response object has the following general structure:

```
{
  "value":<number>
```

```
}
```
For more information, see the topic [The metricValue object](#page-43-0) in Chapter 3 on p. [38.](#page-43-0)

An unsuccessful request returns a response code other than 200.

## *Example*

This request retrieves the value of the *CONFIGURATION\_UPTIME* metric for the *KMeans* scoring configuration.

GET http://cdssvr:80/scoring/rest/configuration/KMeans/metric/CONFIGURATION\_UPTIME

This is the response object, indicating that the scoring configuration has been available for scoring for 38 seconds.

```
{
  "value":38.0
}
```
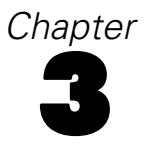

# <span id="page-35-0"></span>*JSON reference for the RESTful Scoring Service*

Describes all JSON objects used in the RESTful Scoring Service REST API.

## *The configurationReference object*

Describes a scoring configuration available in the IBM® SPSS® Collaboration and Deployment Services Repository. This object contains a reference to the model on which the configuration is based, as well as the identifier of the scoring configuration itself.

The Confi[guration GET](#page-15-0) method returns an array of configurationReference objects in the response body.

Table 3-1 *Child elements for configurationReference*

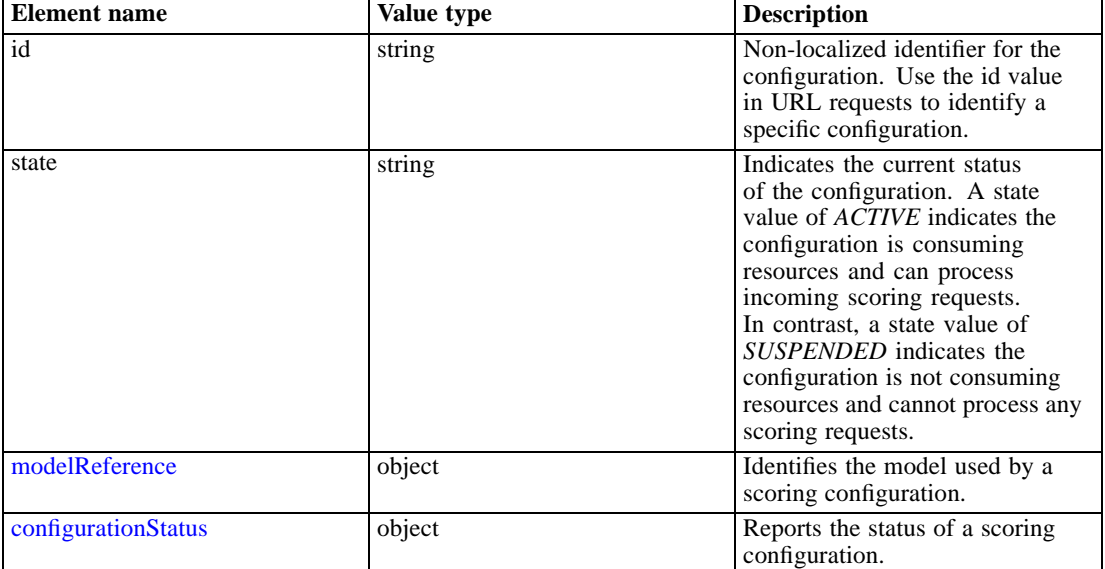

## *Example*

The following array includes two configurationReference objects. The first has an identifier of *AC2* and uses latest version of the file *multiple\_Input\_Double\_updated.str* for scoring requests. The second has an identifier of *withRTDPD* and uses the version of the file *MultipleSourceNodes.str* that is labeled *PRODUCTION*. The configurationStatus object for the *withRTDPD* configuration indicates that the configuration is unable to process any scoring requests due to a problem with the specified data provider.

*JSON reference for the RESTful Scoring Service*

```
\lceil{
   "state":"ACTIVE",
   "modelReference":{
     "resourcePath":"\/june\/multiple_Input_Double_updated.str",
     "label":"LATEST",
     "id":"09775272cf8ee6e5000001328016b69284dc"
   },
   "configurationStatus":{
     "message":"Started",
     "statusCode":"INFORMATION"
   },
   "id":"AC2"
 },
  {
   "state":"ACTIVE",
   "modelReference":{
     "resourcePath":"\/july\/MultipleSourceNodes.str",
     "label":"PRODUCTION",
     "id":"091ed68980eebc90000001317470503d84a5"
   },
   "configurationStatus":{
     "message":"Unable to load Data Provider Information settings Reason:
      com.spss.scoring.internal.engine.ScoringEngineException: Data Provider Definition
      failed validation",
     "statusCode":"ERROR"
   },
   "id":"withRTDPD"
 }
]
```
## *The modelReference element*

Table 3-2

Provides all of the information necessary to locate a specific version of a model file in the IBM® SPSS® Collaboration and Deployment Services Repository.

| <b>Element</b> name | Value type | <b>Description</b>                                          |
|---------------------|------------|-------------------------------------------------------------|
| id                  | string     | Non-localized identifier for the<br>scoring model           |
| label               | string     | The label corresponding to the<br>version of the model file |
| resourcePath        | string     | Full path to the file in the content<br>repository          |

*Child elements for modelReference*

## *Example*

The following modelReference element corresponds to the latest version of the file *multiple\_Input\_Double\_updated.str* in the *june* folder. The path includes the backslash (\) escape character before each slash (/) to optimize client processing.

```
"modelReference":{
 "resourcePath":"\/june\/multiple_Input_Double_updated.str",
  "label":"LATEST",
  "id":"09775272cf8ee6e5000001328016b69284dc"
}
```
## *The configurationStatus element*

Provides information about the current status of a scoring configuration.

Table 3-3 *Child elements for configurationStatus*

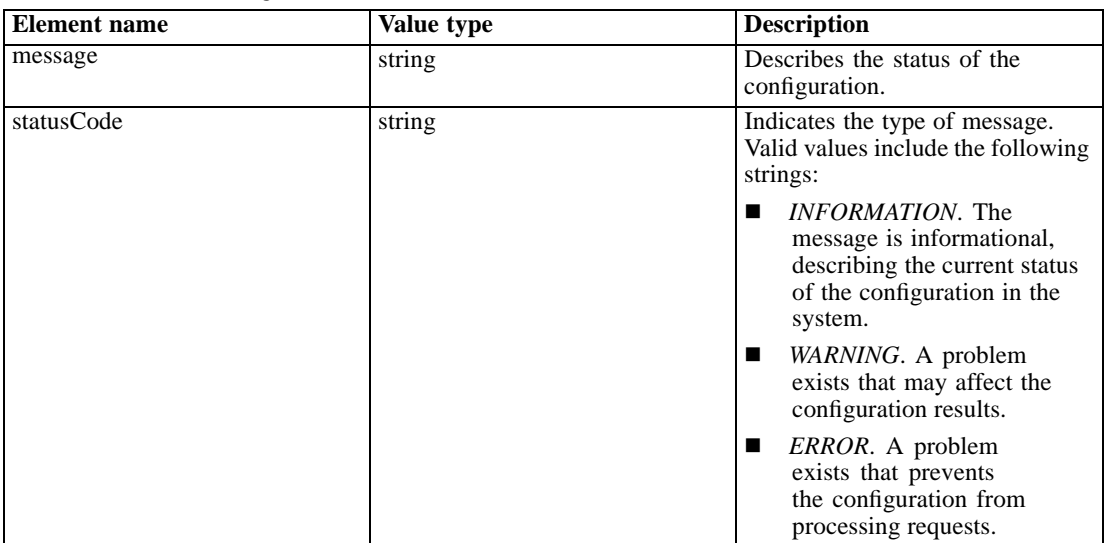

## *Example*

The following configurationStatus element indicates that the configuration has started and is available for processing scoring requests.

"configurationStatus":{ "message":"Started", "statusCode":"INFORMATION" }

# *The metadataResult object*

Describes the input and output fields used by a scoring configuration.

The [Metadata GET](#page-18-0) method returns the metadataResult object in the response body.

Table 3-4

*Child elements for metadataResult*

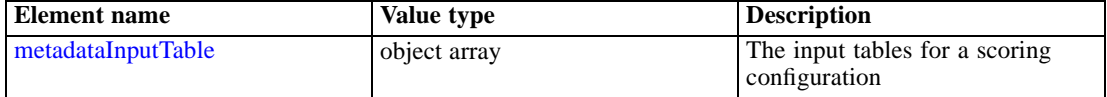

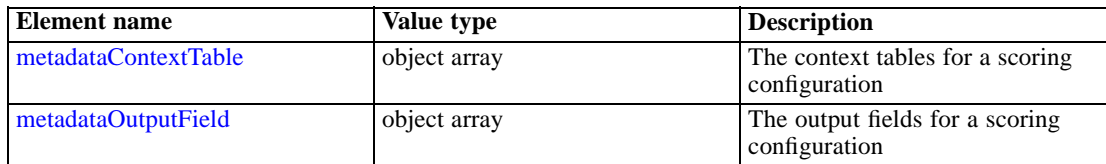

### *Example*

{

The following metadataResult object contains one input table, *DRUG*, consisting of three input fields. A scoring request returns four output fields. The empty metadataContextTable object indicates that the configuration does not use any context data.

```
"metadataInputTable":[
 {
   "name":"DRUG",
   "id":"id5JAYKBB9IXD",
   "metadataInputField":[
     {
       "categoricalValues":[],"isRequired":true,"type":"long",
       "name":"Age","description":"Age"
     },
     {
       "categoricalValues":[],"isRequired":true,"type":"string",
       "name":"BP","description":"BP"
     },
     {
       "categoricalValues":[],"isRequired":true,"type":"string",
       "name":"Cholesterol","description":"Cholesterol"
     }
   ]
 }
],
"metadataOutputField":[
 {
   "categoricalValues":[],"isReturned":true,"type":"string",
   "name":"BP","description":"BP"
 },
 {
   "categoricalValues":[],"isReturned":true,"type":"string",
   "name":"Cholesterol","description":"Cholesterol"
 },
 {
   "categoricalValues":[],"isReturned":true,"type":"string",
   "name":"$O-Anomaly","description":"$O-Anomaly"
 },
 {
   "categoricalValues":[],"isReturned":true,"type":"double",
   "name":"$O-AnomalyIndex","description":"$O-AnomalyIndex"
 }
],
"metadataContextTable":[]
```
}

## *The metadataInputTable element*

Describes an input table for a scoring configuration.

Table 3-5

*Child elements for metadataInputTable*

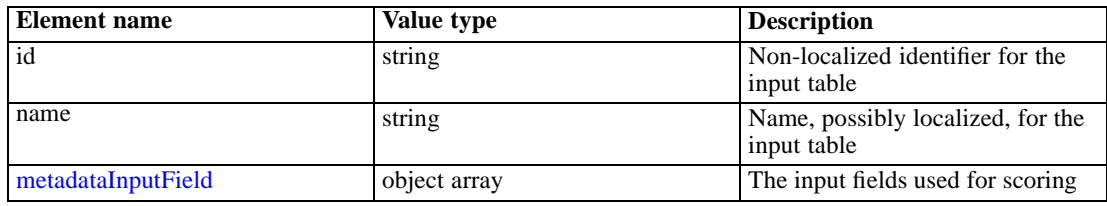

#### *Example*

The following metadataInputTable element describes an input table named *DRUG*. The table consists of the input fields *Age*, *BP*, and *Cholesterol*.

```
"metadataInputTable":[
 {
   "name":"DRUG",
   "id":"id5JAYKBB9IXD",
   "metadataInputField":[
     {
      "categoricalValues":[],"isRequired":true,"type":"long",
      "name":"Age","description":"Age"
     },
     {
      "categoricalValues":[],"isRequired":true,"type":"string",
       "name":"BP","description":"BP"
     },
     {
       "categoricalValues":[],"isRequired":true,"type":"string",
       "name":"Cholesterol","description":"Cholesterol"
     }
   ]
 }
]
```
## *The metadataInputField element*

Describes the scoring input fields for a model. Each object in the array corresponds to an input field. For models that are based upon an Application View, the objects in this array should match the real time Data Provider Definition key and context data inputs. The inputs that make up the Real Time Data Provider Definition key are required, whereas the other inputs are optional. Any missing, but optional, fields may result in an exception. For models that are not based upon an Application View, the objects in this array come directly from the model and all fields will be required.

<span id="page-39-0"></span>34

*JSON reference for the RESTful Scoring Service*

| <b>Element</b> name | Value type   | <b>Description</b>                                                                    |
|---------------------|--------------|---------------------------------------------------------------------------------------|
| description         | string       | Optional description of the field                                                     |
| isRequired          | boolean      | Indicates whether or not a value<br>for the field is required for scoring<br>requests |
| name                | string       | Name of the field                                                                     |
| type                | string       | Data type of the field.                                                               |
|                     |              | boolean<br>■                                                                          |
|                     |              | date<br>■                                                                             |
|                     |              | daytime<br>٠                                                                          |
|                     |              | decimal<br>■                                                                          |
|                     |              | double<br>■                                                                           |
|                     |              | float<br>٠                                                                            |
|                     |              | integer<br>■                                                                          |
|                     |              | long                                                                                  |
|                     |              | string<br>٠                                                                           |
|                     |              | timestamp                                                                             |
| categorical Values  | string array | Set of expected values, if any, for<br>a categorical field                            |

<span id="page-40-0"></span>Table 3-6 *Child elements for metadataInputField*

#### *Example*

The following metadataInputField element consists of an array of objects corresponding to the three fields in the table. The first input field, *Age*, has a type of *long*. The other two fields, *BP* and *Cholesterol*, are both of the *string* type. Values for all three fields are required in scoring requests.

```
"metadataInputField":[
 {
   "categoricalValues":[],'isRequired":true,"type":"long",
   "name":"Age","description":"Age"
 },
 {
   "categoricalValues":[],'isRequired":true,"type":"string",
   "name":"BP","description":"BP"
 },
 {
   "categoricalValues":[],"isRequired":true,"type":"string",
   "name":"Cholesterol","description":"Cholesterol"
 }
]
```
## *The metadataContextTable element*

Describes a context table for a scoring configuration.

<span id="page-41-0"></span>Table 3-7

*Child elements for metadataContextTable*

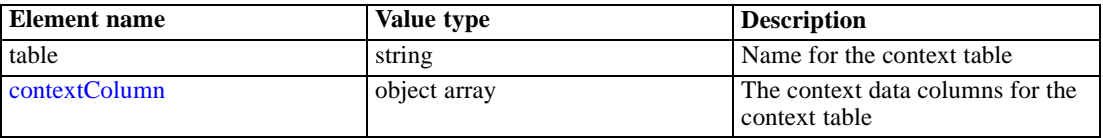

## *The contextColumn element*

Describes the context data columns for a context table.

Table 3-8

*Child elements for contextColumn*

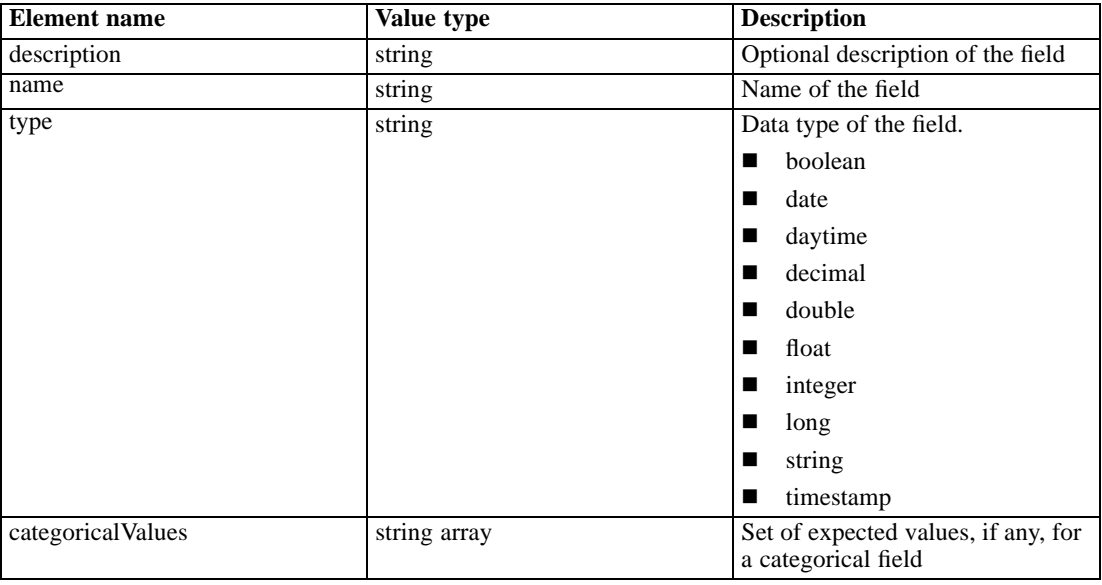

## *The metadataOutputField element*

Describes the output fields for a scoring configuration. Each object in this array corresponds to an output field. The model definition is directly responsible for the objects in this array.

Table 3-9 *Child elements for metadataOutputField*

| <b>Element</b> name | Value type | <b>Description</b>                                                                                                    |
|---------------------|------------|----------------------------------------------------------------------------------------------------|
| description         | string     | Optional description of the field                                                                                                    |
| <b>isReturned</b>   | boolean    | Indicates if the output is returned<br>in a score request. A true value is<br>used if the output is returned in<br>a score request, false otherwise.<br>If this value is not present, the<br>output will be returned. |
| name                | string     | Name of the field                                                                                                    |

<span id="page-42-0"></span>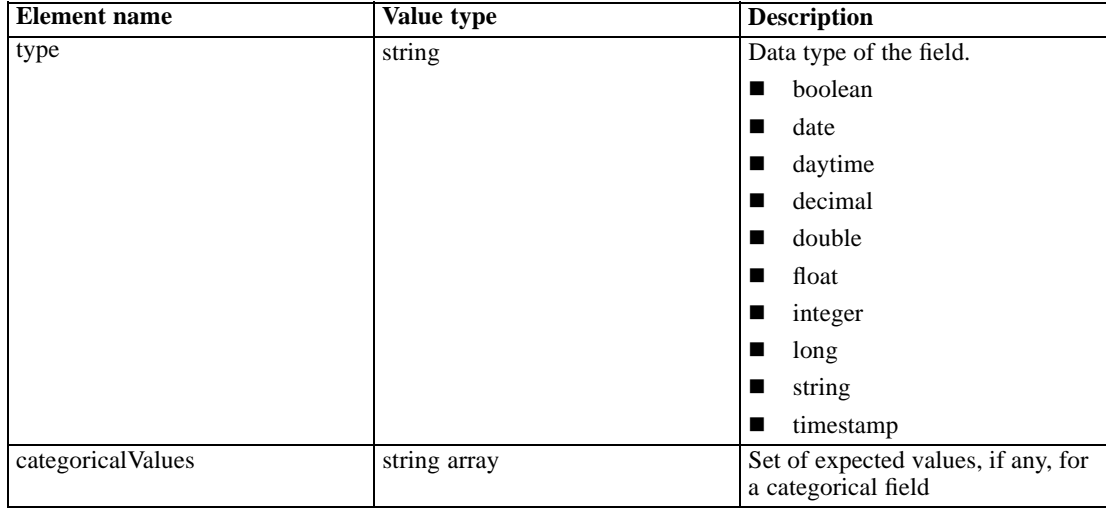

*JSON reference for the RESTful Scoring Service*

### *Example*

The following metadataOutputField element consists of an array of objects corresponding to the fields returned as output from a scoring request. The first field *Age*, has a type of *long*. The other field, *\$O-Anomaly*, is of the *string* type.

```
"metadataOutputField":[
 {
   "categoricalValues":[],"isReturned":true,"type":"long",
   "name":"Age","description":"Age"
 },
  {
   "categoricalValues":[],"isReturned":true,"type":"string",
   "name":"$O-Anomaly","description":"$O-Anomaly"
 }
]
```
## *The metricItem object*

Identifies all performance measurements available for a scoring configuration. Each object in this array corresponds to a performance metric. You can retrieve the value for a specific metric by supplying the metric identifier in a request URL. For more information, see the topic [Metric](#page-33-0) [value GET](#page-33-0) in Chapter 2 on p. [28.](#page-33-0)

The [Metric item GET](#page-29-0) method returns the metricItem object in the response body.

Table 3-10

*Child elements for metricItem*

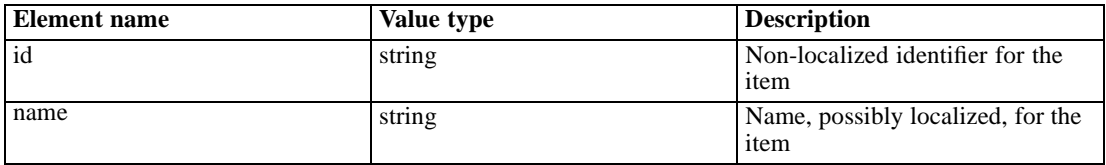

<span id="page-43-0"></span>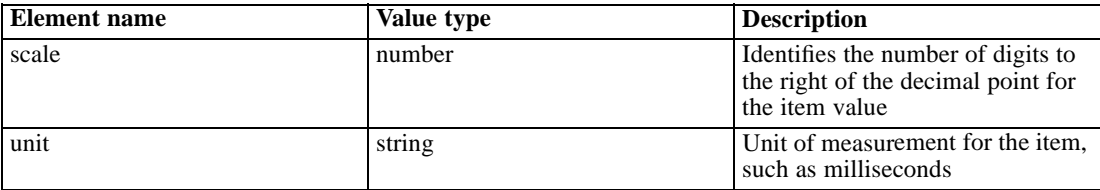

#### *Example*

The following metricItem object corresponds to the *Service Scores* metric for a configuration. The *unit* property indicates the metric is measured in *scores*. The *scale* property reports that the value of this metric has 0 decimal places. You can retrieve the current value of this metric by including the *id* value, *SERVICE\_TOTAL\_SCORES*, in a request URL.

```
{
 "unit":"scores",
 "scale":0,
 "id":"SERVICE_TOTAL_SCORES",
 "name":"Service Scores"
}
```
## *The metricValue object*

Reports the current value for a performance metric. For more information, see the topic [The](#page-42-0) [metricItem object](#page-42-0) on p. [37](#page-42-0).

The [Metric value GET](#page-33-0) method returns the metricValue object in the response body.

Table 3-11

```
Child elements for metricValue
```
![](_page_43_Picture_197.jpeg)

#### *Example*

The value element of the following metricValue object indicates the current value of the requested metric item is 38.

```
{
  "value":38.0
}
```
## *The scoreRequest object*

Represents a request for a score as an object containing the input values for a scoring model. You can obtain the structure for the input tables by using the [Metadata GET](#page-18-0) method.

The [Score POST](#page-24-0) method uses the scoreResult object in the request body.

| <b>Element name</b>      | Value type   | <b>Description</b>                                                           |
|--------------------------|--------------|------------------------------------------------------------------------------|
| id                       | string       | Identifier for the scoring<br>configuration being used to<br>generate scores |
| <b>requestInputTable</b> | object array | Input tables for the scoring model                                           |
| context                  | object array | Context tables containing indirect<br>inputs for the scoring model           |

<span id="page-44-0"></span>Table 3-12 *Child elements for scoreRequest*

## *Example*

The following object corresponds to a scoring request for the *config\_1* scoring configuration. The request includes one table named *Table 1* that contains a single input row.

```
{
```

```
"id":"config_1",
"requestInputTable":[
 {
   "name":"Table 1",
   "requestInputRow":[
     "input":[
       {"name":"Age","value":"1"},
       {"name":"BP","value":"1"},
       {"name":"Cholesterol","value":"1"},
       {"name":"Drug","value":"1"},
       {"name":"K","value":"1"},
       {"name":"Na","value":"1"},
       {"name":"Gender","value":"1"}
     ]
   ]
 }
],
"context":[]
```
## *The requestInputTable element*

}

Describes the input tables used in a score request. The value for this element is an object array in which each object represents an input table.

Table 3-13 *Child elements for requestInputTable*

| Element name    | Value type    | <b>Description</b>                               |
|-----------------|---------------|--------------------------------------------------|
| name            | string        | Name, possibly localized, for the<br>input table |
| requestInputRow | element array | One or more rows of input data                   |

### *Example*

The value for the following requestInputTable element corresponds to an array containing one object. That object represents a table named *Table 1* that contains a single input row consisting of the values for seven input fields.

```
"requestInputTable":[
  {
   "name":"Table 1",
   "requestInputRow":[
     "input":[
       {"name":"Age","value":"1"},
       {"name":"BP","value":"1"},
       {"name":"Cholesterol","value":"1"},
       {"name":"Drug","value":"1"},
       {"name":"K","value":"1"},
       {"name":"Na","value":"1"},
       {"name":"Gender","value":"1"}
     ]
   ]
 }
\overline{1}
```
If the model required data from two input tables, the array would contain multiple objects. For example, the following element represents two tables.

```
"requestInputTable":[
 {
    "name":"Table 1",
    "requestInputRow":[
      "input":[
       {"name":"Age","value":"1"},
       {"name":"BP","value":"1"},
       {"name":"Cholesterol","value":"1"},
     ]
   ]
 },
  {
    "name":"Table 2",
    "requestInputRow":[
      "input":[
       {"name":"Drug","value":"1"},
       {"name":"K","value":"1"},
       {"name":"Na","value":"1"},
       {"name":"Gender","value":"1"}
     ]
   ]
 }
\begin{array}{c} \hline \end{array}
```
## <span id="page-46-0"></span>*The requestInputRow element*

Represents rows of input values used to produce score results. The value for this element is an element array in which each element represents an input row.

Table 3-14 *Child elements for requestInputRow*

| Element name | Value type   | <b>Description</b>      |
|--------------|--------------|-------------------------|
| input        | object array | Values for input fields |

#### *Example*

The value for the following requestInputRow element corresponds to an array containing one element. The element represents a single input row consisting of the values for seven input fields.

```
"requestInputRow":[
  "input":[
   {"name":"Age","value":"1"},
   {"name":"BP","value":"1"},
   {"name":"Cholesterol","value":"1"},
   {"name":"Drug","value":"1"},
   {"name":"K","value":"1"},
   {"name":"Na","value":"1"},
    {"name":"Gender","value":"1"}
 ]
\mathbf{I}
```
To include multiple input rows, add input elements to the requestInputRow element. For example, the following element contains two rows of input data.

```
"requestInputRow":[
 "input":[
   {"name":"Age","value":"1"},
   {"name":"BP","value":"1"},
   {"name":"Cholesterol","value":"1"},
   {"name":"Drug","value":"1"},
   {"name":"K","value":"1"},
   {"name":"Na","value":"1"},
   {"name":"Gender","value":"1"}
 ],
  "input":[
   {"name":"Age","value":"3"},
   {"name":"BP","value":"2"},
   {"name":"Cholesterol","value":"4"},
   {"name":"Drug","value":"2"},
   {"name":"K","value":"3"},
   {"name":"Na","value":"1"},
   {"name":"Gender","value":"2"}
 ]
]
```
## <span id="page-47-0"></span>*The input element*

Defines the scoring input data values. The value for this element is an object array in which each object represents a value for an input field. The format of the values must match the data type, as specified in the scoring configuration metadata.

Table 3-15 *Child elements for input*

![](_page_47_Picture_191.jpeg)

## *Example*

The value for the following input element corresponds to an array containing the values for seven input fields.

"input":[ {"name":"Age","value":"1"}, {"name":"BP","value":"1"}, {"name":"Cholesterol","value":"1"}, {"name":"Drug","value":"1"}, {"name":"K","value":"1"}, {"name":"Na","value":"1"}, {"name":"Gender","value":"1"} ]

## *The context element*

Describes the indirect inputs to the scoring model. The value for this element is an object array in which each object represents an input table.

Table 3-16 *Child elements for context*

| <b>Element name</b> | Value type | <b>Description</b>                                 |
|---------------------|------------|----------------------------------------------------|
| name                | string     | Name, possibly localized, for the<br>context table |

*JSON reference for the RESTful Scoring Service*

<span id="page-48-0"></span>![](_page_48_Picture_192.jpeg)

#### *Example*

The value for the following context element is an array containing an object representing a context table named *Context 1*. The table contains two columns named *Education* and *Area* having values of *2* and *3* respectively.

```
"context":[
 {
   "name":"Context 1",
   "columnName":["Education","Area"],
   "rowValues":[
     {
       "value":[
        {"value":"2"},
        {"value":"3"}
      ]
     }
   ]
 }
\bf{l}
```
## *The rowValues element*

Represents a row of context field values. The value for this element is an object array in which each object represents a set of values. The order of the values corresponds to the order of the field names in the [columnName element](#page-47-0).

Table 3-17 *Child elements for rowValues*

| Element name | Value type   | <b>Description</b>            |
|--------------|--------------|-------------------------------|
| value        | object array | Values for the indirect model |
|              |              | inputs                        |

#### *Example*

The value for the following rowValues element corresponds to an array containing a single object representing two values.

```
"rowValues":[
 {
   "value":[
     {"value":"2"},
     {"value":"3"}
   ]
 }
]
```
## <span id="page-49-0"></span>*The value element*

Provides values for the context fields. The value for this element is an object array in which each object represents a value.

Table 3-18 *Child elements for value*

| <b>Element</b> name | Value type | <b>Description</b>                                                                                                    |
|---------------------|------------|----------------------------------------------------------------------------------------------------|
| value               | string     | A value, in string representation.<br>If this attribute is not specified,<br>the value is considered to be<br>null. The text representation of<br>the numeric types is obvious, but<br>several types are not. The format<br>of the non-numeric types must be<br>as follows: |
|                     |            | boolean= <i>true</i> (case<br>insensitive) or 1 or <i>false</i> (case<br>insensitive) or $\theta$                                                                                                    |
|                     |            | $date=vyvy-MM-dd$                                                                                                    |
|                     |            | $daytime=HH:mm:ss$                                                                                                    |
|                     |            | timestamp= $yyyy-MM-$<br>dd'T'HH:mm:ss                                                                                                    |

#### *Example*

The array for the following value element contains two values.

```
"value":[
 {"value":"2"},
 {"value":"3"}
]
```
## *The scoreResult object*

Represents the results of a scoring request as an object containing the output specified by the scoring configuration.

The [Score POST](#page-24-0) method returns the scoreResult object in the response body.

Table 3-19 *Child elements for scoreResult*

| <b>Element name</b> | Value type    | <b>Description</b>                                       |
|---------------------|---------------|----------------------------------------------------------|
| <sup>id</sup>       | string        | Internal identifier for the score<br>result              |
| columnNames         | element array | Names of the scoring functions<br>included in the result |
| rowValues           | object array  | Values for the scoring functions                         |

![](_page_50_Picture_189.jpeg)

### *Example*

The following object corresponds to a scoring response for a model having seven input fields. The response contains a value of *2* for the *Prediction* scoring function and a value of *1.34153* for the *Confidence* scoring function.

```
{
  "id":"954d9db3-049f-464c-b218-eadd628cf349",
  "columnNames":[
   "name":["Prediction","Confidence"]
  ],
  "rowValues":[
   {
     "reserved":null,
     "value":[{"value":"2"},{"value":"1.3415297614991626"}]
   }
  ],
  "returnedRequestInputTable":[
   {
     "name":"Table 1",
     "id":"Table 1",
     "returnedRequestInputRow":[
       {
         "returnedRequestInputValue":[
          {"name":"Age","type":"double","value":"1"},
          {"name":"BP","type":"string","value":"1"},
          {"name":"Cholesterol","type":"string","value":"1"},
          {"name":"Drug","type":"string","value":"1"},
          {"name":"K","type":"double","value":"1"},
          {"name":"Na","type":"double","value":"1"},
          {"name":"Gender","type":"string","value":"1"}
        ]
       }
     ]
   }
 ],
  "returnedDPDOutputTable":[]
}
```
## <span id="page-51-0"></span>*The columnNames element*

Identifies the scoring functions included in a score result. The value for this element is an element array in which each element represents a set of scoring functions.

Table 3-20 *Child elements for columnNames*

![](_page_51_Picture_159.jpeg)

#### *Example*

The value for the following columnNames element identifies two scoring functions, *Prediction* and *Confidence*.

"columnNames":[ "name":["Prediction","Confidence"] ]

## *The rowValues element*

Represents a row of scoring result values. The value for this element is an object array in which each object represents a set of scoring values.

Table 3-21

*Child elements for rowValues*

![](_page_51_Picture_160.jpeg)

#### *Example*

The value for the following rowValues element reports scoring function values of *2* and *1.34153*.

```
"rowValues":[
 {
   "reserved":null,
   "value":[{"value":"2"},{"value":"1.3415297614991626"}]
 }
]
```
## *The value element*

Provides the score result values. The value for this element is an object array in which each object represents a scoring value.

*JSON reference for the RESTful Scoring Service*

<span id="page-52-0"></span>![](_page_52_Picture_180.jpeg)

![](_page_52_Picture_181.jpeg)

#### *Example*

The value for the following value element is an array containing two objects. The first object reports a value of *4* and the second object reports a value of *2.434156*.

```
"value":[
 {"value":"4"},
 {"value":"2.434156"}
\mathbf{I}
```
## *The returnedRequestInputTable element*

Describes the input tables used in a score request. The value for this element is an object array in which each object represents an input table.

Table 3-23

*Child elements for returnedRequestInputTable*

![](_page_52_Picture_182.jpeg)

## *Example*

The value for the following returnedRequestInputTable element is an array containing one object representing a table named *Table 1*.

```
"returnedRequestInputTable":[
 {
   "name":"Table 1",
   "id":"Table 1",
   "returnedRequestInputRow":[
    {
      "returnedRequestInputValue":[
        {"name":"Age","type":"double","value":"1"},
        {"name":"BP","type":"string","value":"1"},
        {"name":"Cholesterol","type":"string","value":"1"},
        {"name":"Drug","type":"string","value":"1"},
        {"name":"K","type":"double","value":"1"},
        {"name":"Na","type":"double","value":"1"},
        {"name":"Gender","type":"string","value":"1"}
      ]
```

```
}
   ]
 }
]
```
## *The returnedRequestInputRow element*

Represents rows of input values used to produce score results. The value for this element is an object array in which each object represents an input row.

Table 3-24

*Child elements for returnedRequestInputRow*

![](_page_53_Picture_146.jpeg)

#### *Example*

The value for the following returnedRequestInputRow element is an array containing one object representing a single row of input values.

```
"returnedRequestInputRow":[
```

```
{
  "returnedRequestInputValue":[
   {"name":"Age","type":"double","value":"1"},
   {"name":"BP","type":"string","value":"1"},
   {"name":"Cholesterol","type":"string","value":"1"},
   {"name":"Drug","type":"string","value":"1"},
   {"name":"K","type":"double","value":"1"},
   {"name":"Na","type":"double","value":"1"},
   {"name":"Gender","type":"string","value":"1"}
 ]
}
```
## *The returnedRequestInputValue element*

Represents the input values used to produce score results. The value for this element is an object array in which each object represents an input field.

Table 3-25

]

*Child elements for returnedRequestInputValue*

![](_page_53_Picture_147.jpeg)

<span id="page-54-0"></span>![](_page_54_Picture_181.jpeg)

*JSON reference for the RESTful Scoring Service*

### *Example*

The value for the following returnedRequestInputValue element is an array containing several objects. Each object represents the value for a single input field. The inputs consist of four string fields and three double fields.

```
"returnedRequestInputValue":[
 {"name":"Age","type":"double","value":"1"},
 {"name":"BP","type":"string","value":"2"},
 {"name":"Cholesterol","type":"string","value":"3"},
 {"name":"Drug","type":"string","value":"4"},
 {"name":"K","type":"double","value":"3"},
 {"name":"Na","type":"double","value":"2"},
 {"name":"Gender","type":"string","value":"1"}
]
```
## *The returnedDPDOutputTable element*

Table 3-26

Describes tables of input values that were generated from a data provider definition. The value for this element is an object array in which each object represents a table of generated data.

| <b>Element name</b>  | Value type   | <b>Description</b>                                          |
|----------------------|--------------|-------------------------------------------------------------|
| id                   | string       | Non-localized identifier for the<br>table                   |
| name                 | string       | Name, possibly localized, for the<br>table                  |
| returnedDPDOutputRow | object array | One or more rows of data from a<br>data provider definition |

*Child elements for returnedDPDOutputTable*

#### <span id="page-55-0"></span>*Example*

The value for the following returnedDPDOutputTable element is an array containing one object representing a table named *DPD 1*.

```
"returnedDPDOutputTable":[
 {
    "name":"DPD 1",
    "id":"DPD 1",
    "returnedDPDOutputRow":[
     {
        "returnedDPDOutputValue":[
         {"name":"Education","type":"double","value":"1"},
         {"name":"Area","type":"string","value":"1"},
         {"name":"Loyality","type":"string","value":"1"}
       ]
     }
   ]
 }
\begin{array}{c} \hline \end{array}
```
## *The returnedDPDOutputRow element*

Represents a row of data generated from a data provider definition. The value for this element is an object array in which each object represents a row of inputs that were output by the data provider definition.

Table 3-27

*Child elements for returnedDPDOutputRow*

![](_page_55_Picture_162.jpeg)

#### *Example*

The value for the following returnedDPDOutputRow element is an array containing one object representing a single row of generated values.

```
"returnedDPDOutputRow":[
 {
   "returnedDPDOutputValue":[
     {"name":"Education","type":"double","value":"1"},
     {"name":"Area","type":"string","value":"1"},
     {"name":"Loyality","type":"string","value":"1"}
   ]
 }
]
```
*JSON reference for the RESTful Scoring Service*

## <span id="page-56-0"></span>*The returnedDPDOutputValue element*

Represents the values generated from a data provider definition that were used to produce score results. The value for this element is an object array in which each object represents a generated field.

![](_page_56_Picture_168.jpeg)

![](_page_56_Picture_169.jpeg)

![](_page_56_Picture_170.jpeg)

## *Example*

The value for the following returnedDPDOutputValue element is an array containing several objects. Each object represents the value for a single input field. The inputs consist of two string fields and one double field.

```
"returnedDPDOutputValue":[
 {"name":"Education","type":"double","value":"1"},
 {"name":"Area","type":"string","value":"1"},
 {"name":"Loyality","type":"string","value":"1"}
]
```
## *The scoringServiceDetails object*

Provides details about the capabilities of the RESTful Scoring Service. In addition to reporting the service version, this object includes information about each individual score provider currently installed.

The [Service GET](#page-13-0) method returns the scoringServiceDetails object in the response body.

<span id="page-57-0"></span>Table 3-29 *Child elements for scoringServiceDetails*

![](_page_57_Picture_185.jpeg)

#### *Example*

The following object indicates that version *5.0.0.0.155* of the RESTful Scoring Service is in use. The *Modeler Score Provider* score provider is available for scoring requests using IBM® SPSS® Modeler streams or scenarios. In addition, the *Score Provider - SmartScore* score provider is available for scoring requests using PMML files.

```
{
 "version":"5.0.0.0.155",
 "scoreProviderDetails":[
   {
     "supportedMimeTypes":["application\/x-vnd.spss-scenario","application\/x-vnd.spss-clementine-stream"],
     "version":"1.0",
    "name":"Modeler Score Provider",
     "id":"091ed7cda16d295c000001327c563c4593de"
   },
   {
     "supportedMimeTypes":["application\/x-vnd.spss-pmml"],
     "version":"1.0",
    "name":"Score Provider - SmartScore",
     "id":"091ed7cd82a9085b000001327c118593a316"
   }
 ]
}
```
## *The scoreProviderDetails element*

Provides details about the score providers in the system. The value of this element consists of an object array in which each object corresponds to a score provider. The following table identifies the elements comprising each object in the array.

![](_page_57_Picture_186.jpeg)

![](_page_57_Picture_187.jpeg)

![](_page_57_Picture_188.jpeg)

*JSON reference for the RESTful Scoring Service*

## *Example*

The following scoreProviderDetails element consists of an array containing one object. The object corresponds to version *1.0* of the *Modeler Score Provider* score provider used for scenario and stream files from IBM® SPSS® Modeler.

"scoreProviderDetails":[

```
{
   "supportedMimeTypes":[
    "application\/x-vnd.spss-scenario",
     "application\/x-vnd.spss-clementine-stream"
   ],
   "version":"1.0",
   "name":"Modeler Score Provider",
   "id":"091ed7cda16d295c000001327c563c4593de"
 }
\, \, \,
```
# <span id="page-59-0"></span>*Notices*

This information was developed for products and services offered worldwide.

IBM may not offer the products, services, or features discussed in this document in other countries. Consult your local IBM representative for information on the products and services currently available in your area. Any reference to an IBM product, program, or service is not intended to state or imply that only that IBM product, program, or service may be used. Any functionally equivalent product, program, or service that does not infringe any IBM intellectual property right may be used instead. However, it is the user's responsibility to evaluate and verify the operation of any non-IBM product, program, or service.

IBM may have patents or pending patent applications covering subject matter described in this document. The furnishing of this document does not grant you any license to these patents. You can send license inquiries, in writing, to:

*IBM Director of Licensing, IBM Corporation, North Castle Drive, Armonk, NY 10504-1785, U.S.A.*

For license inquiries regarding double-byte character set (DBCS) information, contact the IBM Intellectual Property Department in your country or send inquiries, in writing, to:

*Intellectual Property Licensing, Legal and Intellectual Property Law, IBM Japan Ltd., 1623-14, Shimotsuruma, Yamato-shi, Kanagawa 242-8502 Japan.*

**The following paragraph does not apply to the United Kingdom or any other country where such provisions are inconsistent with local law:** INTERNATIONAL BUSINESS MACHINES PROVIDES THIS PUBLICATION "AS IS" WITHOUT WARRANTY OF ANY KIND, EITHER EXPRESS OR IMPLIED, INCLUDING, BUT NOT LIMITED TO, THE IMPLIED WARRANTIES OF NON-INFRINGEMENT, MERCHANTABILITY OR FITNESS FOR A PARTICULAR PURPOSE. Some states do not allow disclaimer of express or implied warranties in certain transactions, therefore, this statement may not apply to you.

This information could include technical inaccuracies or typographical errors. Changes are periodically made to the information herein; these changes will be incorporated in new editions of the publication. IBM may make improvements and/or changes in the product(s) and/or the program(s) described in this publication at any time without notice.

Any references in this information to non-IBM Web sites are provided for convenience only and do not in any manner serve as an endorsement of those Web sites. The materials at those Web sites are not part of the materials for this IBM product and use of those Web sites is at your own risk.

IBM may use or distribute any of the information you supply in any way it believes appropriate without incurring any obligation to you.

Licensees of this program who wish to have information about it for the purpose of enabling: (i) the exchange of information between independently created programs and other programs (including this one) and (ii) the mutual use of the information which has been exchanged, should contact:

*IBM Software Group, Attention: Licensing, 233 S. Wacker Dr., Chicago, IL 60606, USA*.

© Copyright IBM Corporation 2000, 2012. 54

55

<span id="page-60-0"></span>Such information may be available, subject to appropriate terms and conditions, including in some cases, payment of a fee.

The licensed program described in this document and all licensed material available for it are provided by IBM under terms of the IBM Customer Agreement, IBM International Program License Agreement or any equivalent agreement between us.

Any performance data contained herein was determined in a controlled environment. Therefore, the results obtained in other operating environments may vary significantly. Some measurements may have been made on development-level systems and there is no guarantee that these measurements will be the same on generally available systems. Furthermore, some measurements may have been estimated through extrapolation. Actual results may vary. Users of this document should verify the applicable data for their specific environment.

Information concerning non-IBM products was obtained from the suppliers of those products, their published announcements or other publicly available sources. IBM has not tested those products and cannot confirm the accuracy of performance, compatibility or any other claims related to non-IBM products. Questions on the capabilities of non-IBM products should be addressed to the suppliers of those products.

All statements regarding IBM's future direction or intent are subject to change or withdrawal without notice, and represent goals and objectives only.

This information contains examples of data and reports used in daily business operations. To illustrate them as completely as possible, the examples include the names of individuals, companies, brands, and products. All of these names are fictitious and any similarity to the names and addresses used by an actual business enterprise is entirely coincidental.

If you are viewing this information softcopy, the photographs and color illustrations may not appear.

### *Trademarks*

IBM, the IBM logo, ibm.com, and SPSS are trademarks of IBM Corporation, registered in many jurisdictions worldwide. A current list of IBM trademarks is available on the Web at *<http://www.ibm.com/legal/copytrade.shtml>*.

Adobe, the Adobe logo, PostScript, and the PostScript logo are either registered trademarks or trademarks of Adobe Systems Incorporated in the United States, and/or other countries.

Intel, Intel logo, Intel Inside, Intel Inside logo, Intel Centrino, Intel Centrino logo, Celeron, Intel Xeon, Intel SpeedStep, Itanium, and Pentium are trademarks or registered trademarks of Intel Corporation or its subsidiaries in the United States and other countries.

Linux is a registered trademark of Linus Torvalds in the United States, other countries, or both.

Microsoft, Windows, Windows NT, and the Windows logo are trademarks of Microsoft Corporation in the United States, other countries, or both.

UNIX is a registered trademark of The Open Group in the United States and other countries.

Java and all Java-based trademarks and logos are trademarks of Sun Microsystems, Inc. in the United States, other countries, or both.

Other product and service names might be trademarks of IBM or other companies.

*Appendix A*

 $\frac{Q}{\frac{Q}{2}}$ 

# *Index*

<span id="page-62-0"></span>anomaly detection models scoring, [17](#page-22-0) arrays in JSON, [6](#page-11-0) authorization requests, [3](#page-8-0) Bayesian networks scoring, [17](#page-22-0) cache hits for scoring configurations, [24](#page-29-0) cache misses for scoring configurations, [24](#page-29-0) categoricalValues element for contextColumn elements, [36](#page-41-0) for metadataInputField elements, [35](#page-40-0) for metadataOutputField elements, [36](#page-41-0) cluster models scoring, [17](#page-22-0) columnName element for context elements, [42](#page-47-0) columnNames elements, [44](#page-49-0), [46](#page-51-0) computation time for scoring configurations, [24](#page-29-0) computation wait time for scoring configurations, [23](#page-28-0) confidences in scoring, [17](#page-22-0) configuration resources, [10](#page-15-0) GET method, [10](#page-15-0) requests, [10](#page-15-0) responses, [11](#page-16-0) retrieving, [10](#page-15-0) URL, [10](#page-15-0) configuration responses configurationReference objects, [30](#page-35-0) configurationStatus elements, [32](#page-37-0) modelReference elements, [31](#page-36-0) configurationReference objects, [30](#page-35-0) configurations for scoring models, [10](#page-15-0) configurationStatus elements, [32](#page-37-0) for configurationReference objects, [30](#page-35-0) content type requests, [3](#page-8-0) context elements, [39,](#page-44-0) [42](#page-47-0) contextColumn elements, [36](#page-41-0) Cox regression models scoring, [17](#page-22-0) cumulative hazard values in scoring, [17](#page-22-0) data access time for scoring configurations, [23](#page-28-0)

© Copyright IBM Corporation 2000, 2012. 57

data initialization time for scoring configurations, [23](#page-28-0) description element for contextColumn elements, [36](#page-41-0) for metadataInputField elements, [35](#page-40-0) for metadataOutputField elements, [36](#page-41-0) discriminant models scoring, [17](#page-22-0) elements in JSON, [5](#page-10-0) general linear models scoring, [17](#page-22-0) generalized linear models scoring, [17](#page-22-0) GET method for configuration resources, [10](#page-15-0) for metadata resources, [13](#page-18-0) for metric item resources, [25](#page-30-0) for metric value resources, [28](#page-33-0) for service resources, [8](#page-13-0) response headers, [5](#page-10-0) headers for requests, [2](#page-7-0) for responses, [4](#page-9-0) id element for configurationReference objects, [30](#page-35-0) for metadataInputTable elements, [34](#page-39-0) for metricItem objects, [37](#page-42-0) for modelReference elements, [31](#page-36-0) for returnedDPDOutputTable elements, [49](#page-54-0) for returnedRequestInputTable elements, [47](#page-52-0) for scoreProviderDetails elements, [52](#page-57-0) input elements, [41–](#page-46-0)[42](#page-47-0) isRequired element for metadataInputField elements, [35](#page-40-0) for metadataOutputField elements, [36](#page-41-0) JSON, [4–](#page-9-0)[5](#page-10-0) arrays, [6](#page-11-0) elements, [5](#page-10-0) objects, [6](#page-11-0) Kohonen models scoring, [17](#page-22-0)

label element for modelReference elements, [31](#page-36-0) latency for scoring configurations, [23](#page-28-0)

*Index*

legal notices, [54](#page-59-0) linear regression models scoring, [17](#page-22-0) localization requests, [3](#page-8-0) log queue for scoring configurations, [24](#page-29-0) log serialization for scoring configurations, [24](#page-29-0) logistic regression models scoring, [17](#page-22-0) message element for configurationStatus elements, [32](#page-37-0) metadata resources, [12](#page-17-0) GET method, [13](#page-18-0) requests, [13](#page-18-0) responses, [13](#page-18-0) retrieving, [13](#page-18-0) URL, [13](#page-18-0) metadata responses contextColumn elements, [36](#page-41-0) metadataContextTable elements, [35](#page-40-0) metadataInputField elements, [34](#page-39-0) metadataInputTable elements, [34](#page-39-0) metadataOutputField elements, [36](#page-41-0) metadataResult objects, [32](#page-37-0) metadataContextTable elements, [32,](#page-37-0) [35](#page-40-0) metadataInputField elements, [34](#page-39-0) metadataInputTable elements, [32,](#page-37-0) [34](#page-39-0) metadataOutputField elements, [32,](#page-37-0) [36](#page-41-0) metadataResult objects, [32](#page-37-0) metric item resources, [23](#page-28-0) GET method, [25](#page-30-0) requests, [25](#page-30-0) responses, [25](#page-30-0) retrieving, [24](#page-29-0) URL, [25](#page-30-0) metric item responses metricItem objects, [37](#page-42-0) metric value resources, [28](#page-33-0) GET method, [28](#page-33-0) requests, [28](#page-33-0) responses, [29](#page-34-0) retrieving, [28](#page-33-0) URL, [28](#page-33-0) metric value responses metricValue objects, [38](#page-43-0) metricItem objects, [37](#page-42-0) metrics for scoring performance, [23](#page-28-0) metricValue objects, [38](#page-43-0) modelReference elements, [31](#page-36-0) for configurationReference objects, [30](#page-35-0) naive Bayes models

scoring, [17](#page-22-0)

name element for columnNames elements, [46](#page-51-0) for context elements, [42](#page-47-0) for contextColumn elements, [36](#page-41-0) for input elements, [42](#page-47-0) for metadataInputField elements, [35](#page-40-0) for metadataInputTable elements, [34](#page-39-0) for metadataOutputField elements, [36](#page-41-0) for metricItem objects, [37](#page-42-0) for requestInputTable elements, [39](#page-44-0) for returnedDPDOutputTable elements, [49](#page-54-0) for returnedDPDOutputValue elements, [51](#page-56-0) for returnedRequestInputTable elements, [47](#page-52-0) for returnedRequestInputValue elements, [48](#page-53-0) for scoreProviderDetails elements, [52](#page-57-0) nearest neighbors in scoring, [17](#page-22-0) neural networks scoring, [17](#page-22-0) node identifiers in scoring, [17](#page-22-0) objects

in JSON, [6](#page-11-0) ordinal multinomial regression models scoring, [17](#page-22-0)

POST method for score resources, [19](#page-24-0) predicted values, [17](#page-22-0) probabilities in scoring, [17](#page-22-0)

requestInputRow elements, [39](#page-44-0), [41](#page-46-0) requestInputTable elements, [39](#page-44-0) requests authorization, [3](#page-8-0) content type, [3](#page-8-0) for configuration resources, [10](#page-15-0) for metadata resources, [13](#page-18-0) for metric item resources, [25](#page-30-0) for metric value resources, [28](#page-33-0) for score resources, [19](#page-24-0) for service resources, [8](#page-13-0) headers, [2](#page-7-0) localization, [3](#page-8-0) URL, [1](#page-6-0) resourcePath element for modelReference elements, [31](#page-36-0) responses for configuration requests, [11](#page-16-0) for metadata requests, [13](#page-18-0) for metric item requests, [25](#page-30-0) for metric value requests, [29](#page-34-0) for score requests, [20](#page-25-0) for service requests, [9](#page-14-0)

59

*Index*

headers, [4](#page-9-0) retrieving configuration resources, [10](#page-15-0) metadata resources, [13](#page-18-0) metric item resources, [24](#page-29-0) metric value resources, [28](#page-33-0) score resources, [19](#page-24-0) service resources, [8](#page-13-0) returnedDPDOutputRow elements, [49](#page-54-0)–[50](#page-55-0) returnedDPDOutputTable elements, [44](#page-49-0), [49](#page-54-0) returnedDPDOutputValue elements, [50–](#page-55-0)[51](#page-56-0) returnedRequestInputRow elements, [44](#page-49-0), [47–](#page-52-0)[48](#page-53-0) returnedRequestInputTable elements, [47](#page-52-0) returnedRequestInputValue elements, [48](#page-53-0) rowValues elements, [42–](#page-47-0)[44,](#page-49-0) [46](#page-51-0) ruleset models scoring, [17](#page-22-0)

scale

for performance metrics, [24](#page-29-0) scale element for metricItem objects, [37](#page-42-0) score providers, [8](#page-13-0) score requests context elements, [42](#page-47-0) input elements, [42](#page-47-0) requestInputRow elements, [41](#page-46-0) requestInputTable elements, [39](#page-44-0) rowValues elements, [43](#page-48-0) scoreRequest objects, [38](#page-43-0) value elements, [44](#page-49-0) score resources, [17](#page-22-0) POST method, [19](#page-24-0) requests, [19](#page-24-0) responses, [20](#page-25-0) retrieving, [19](#page-24-0) URL, [19](#page-24-0) score responses columnNames elements, [46](#page-51-0) returnedDPDOutputRow elements, [50](#page-55-0) returnedDPDOutputTable elements, [49](#page-54-0) returnedDPDOutputValue elements, [51](#page-56-0) returnedRequestInputRow elements, [48](#page-53-0) returnedRequestInputTable elements, [47](#page-52-0) returnedRequestInputValue elements, [48](#page-53-0) rowValues elements, [46](#page-51-0) scoreResult objects, [44](#page-49-0) value elements, [46](#page-51-0) scoreProviderDetails elements, [52](#page-57-0) scoreRequest objects, [38](#page-43-0) scoreResult objects, [44](#page-49-0) scoring configurations, [10](#page-15-0) scoring configurations, [10](#page-15-0) performance metrics, [23](#page-28-0) scoring functions, [17](#page-22-0) scoringServiceDetails objects, [51](#page-56-0)

service resources, [8](#page-13-0) GET method, [8](#page-13-0) requests, [8](#page-13-0) responses, [9](#page-14-0) retrieving, [8](#page-13-0) URL, [8](#page-13-0) service responses scoreProviderDetails elements, [52](#page-57-0) scoringServiceDetails objects, [51](#page-56-0) standard deviations in scoring, [17](#page-22-0) state element for configurationReference objects, [30](#page-35-0) statusCode element for configurationStatus elements, [32](#page-37-0) support vector machine models scoring, [17](#page-22-0) supportedMimeTypes element for scoreProviderDetails elements, [52](#page-57-0)

table element for metadataContextTable elements, [36](#page-41-0) trademarks, [55](#page-60-0) tree models scoring, [17](#page-22-0) type element for contextColumn elements, [36](#page-41-0) for metadataInputField elements, [35](#page-40-0) for metadataOutputField elements, [36](#page-41-0) for returnedDPDOutputValue elements, [51](#page-56-0) for returnedRequestInputValue elements, [48](#page-53-0)

unit element for metricItem objects, [37](#page-42-0) uptime for scoring configurations, [24](#page-29-0) URL for configuration resources, [10](#page-15-0) for metadata resources, [13](#page-18-0) for metric item resources, [25](#page-30-0) for metric value resources, [28](#page-33-0) for requests, [1](#page-6-0) for score resources, [19](#page-24-0) for service resources, [8](#page-13-0)

value element for input elements, [42](#page-47-0) for metricValue objects, [38](#page-43-0) for returnedDPDOutputValue elements, [51](#page-56-0) for returnedRequestInputValue elements, [48](#page-53-0) for value elements, [44,](#page-49-0) [47](#page-52-0) value elements, [43–](#page-48-0)[44,](#page-49-0) [46](#page-51-0) version element for scoreProviderDetails elements, [52](#page-57-0) for scoringServiceDetails objects, [52](#page-57-0)